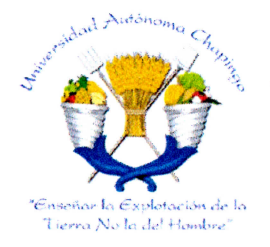

# UNIVERSIDAD AUTÓNOMA CHAPINGO

# INGENIERÍA AGRÍCOLA Y USO INTEGRAL DEL AGUA

# ANÁLISIS DEL FLUJO EN UNA ALCANTARILLA PARA RIEGO

**TESIS:** 

**QUE COMO REQUISITO PARCIAL** PARA OBTENER ELGRADO DE: MAESTRO EN INGENIERÍA AGRÍCOLA Y USO INTEGRAL

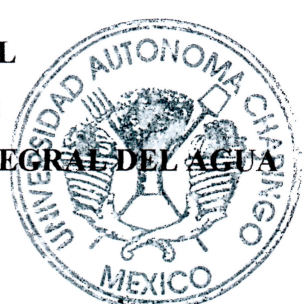

PRESENTA: **ROBERTO ARELLANO CHOCA DEPTO. DE SERVICIOS ESCOLARES** 

DIRECCION GENERAL ACADEMICA OFICINADE EXAMINES PROFESIONALES

**BAJO LA SUPERVISIÓN DE: MAURICIO CARRILLO GARCÍA, PhD.** 

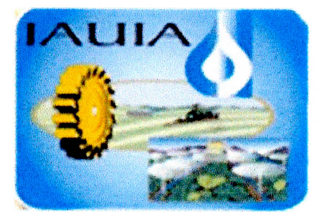

Chapingo, Texcoco de Mora, noviembre de 2018

# ANÁLISIS DEL FLUJO EN UNA ALCANTARILLA PARA RIEGO

Tesis realizada por Arellano Choca Roberto bajo la supervisión del comité Asesor indicado, aprobada por el mismo y aceptada como requisito parcial para obtener el grado de:

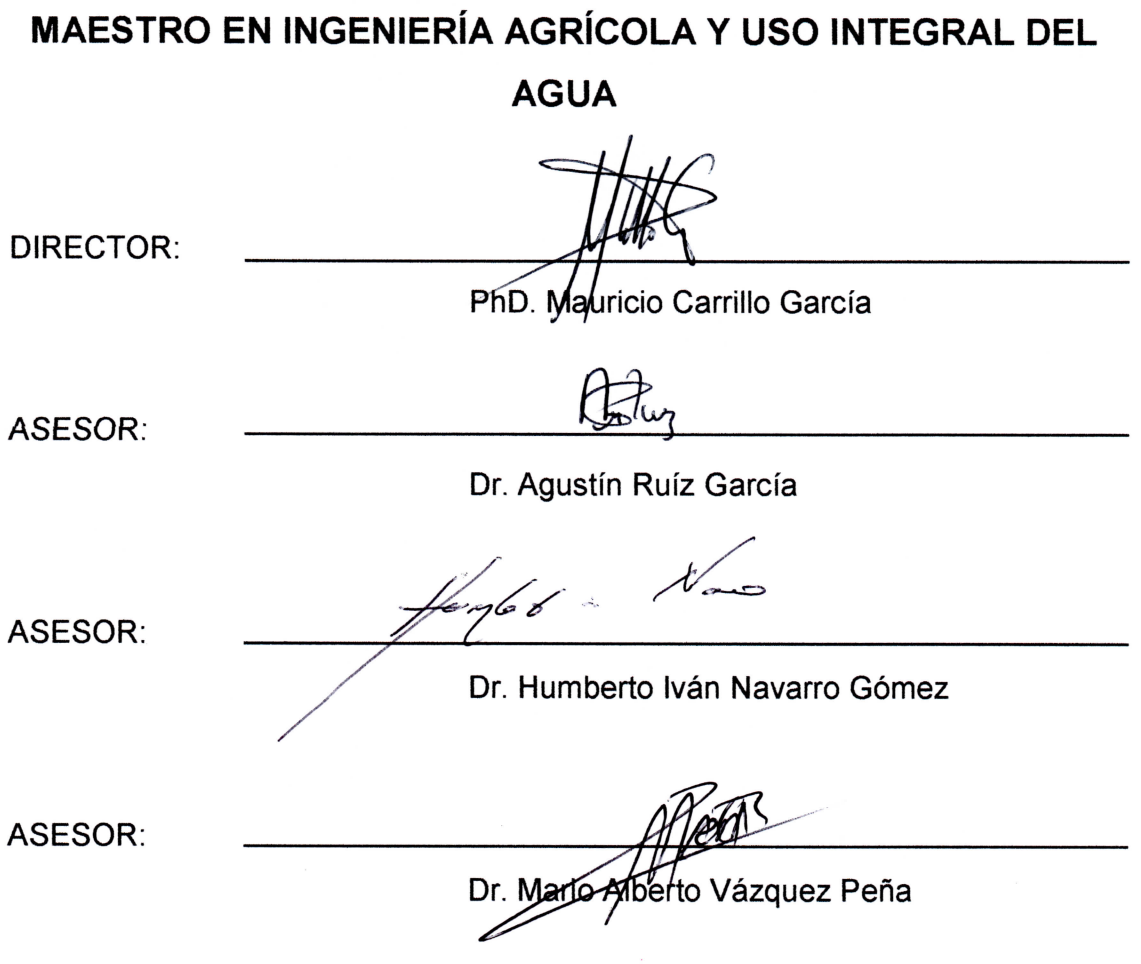

ij

# **CONTENIDO**

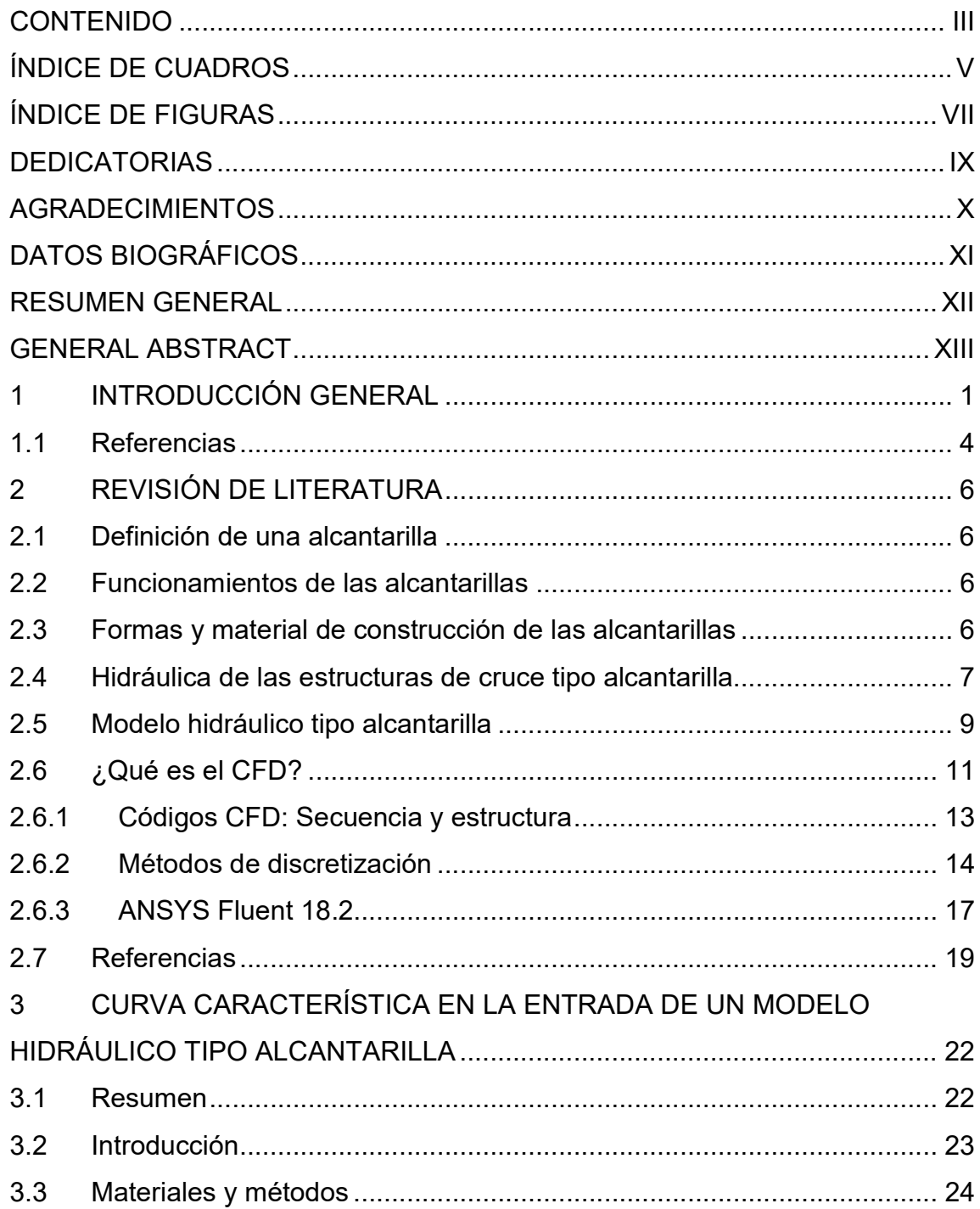

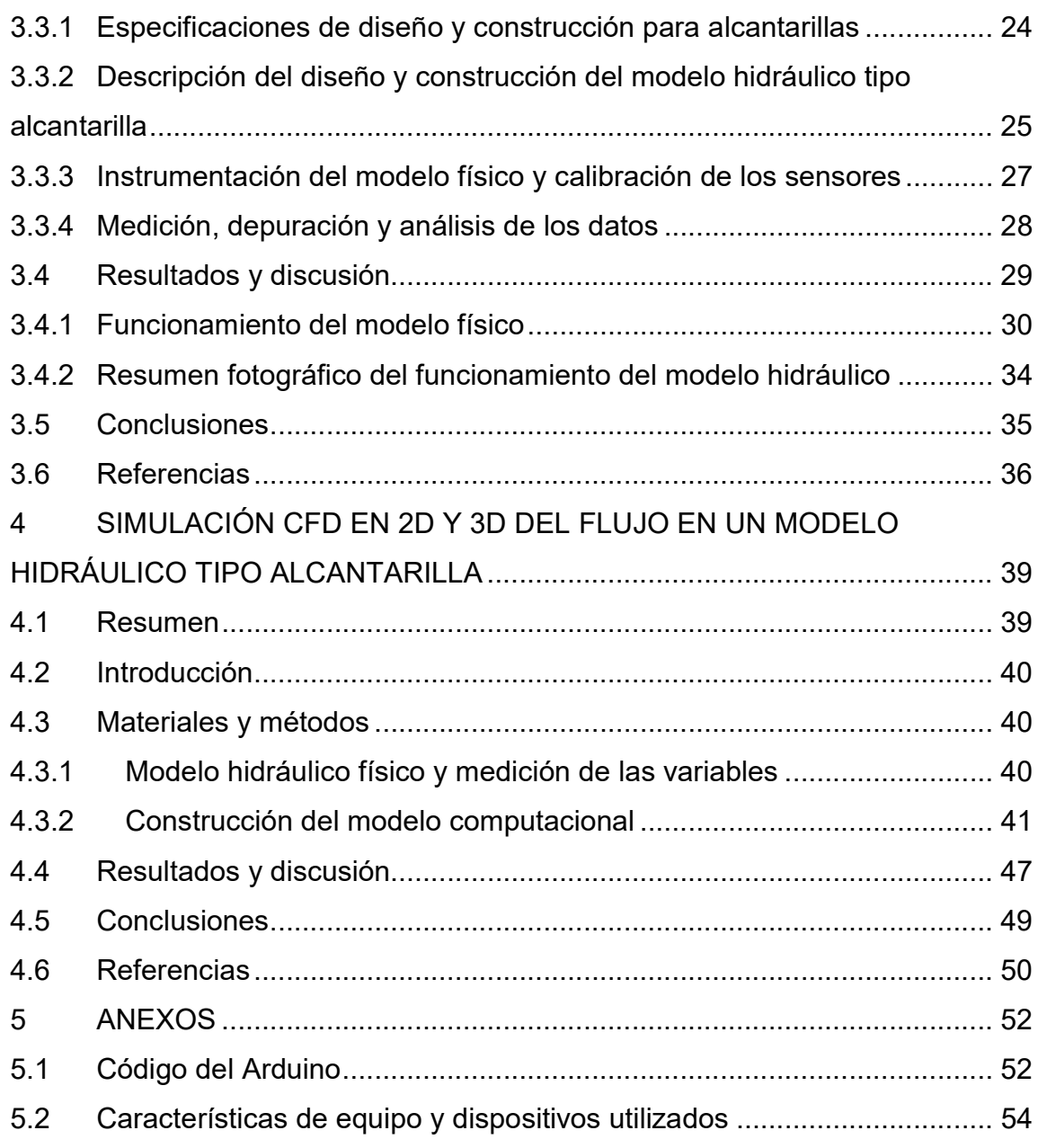

# ÍNDICE DE CUADROS

# CAPÍTULO DOS

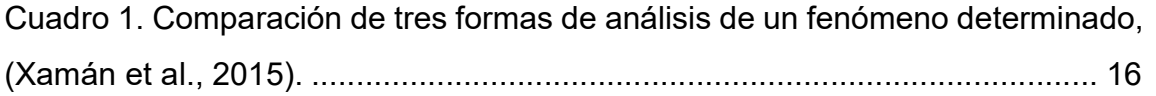

# CAPÍTULO TRES

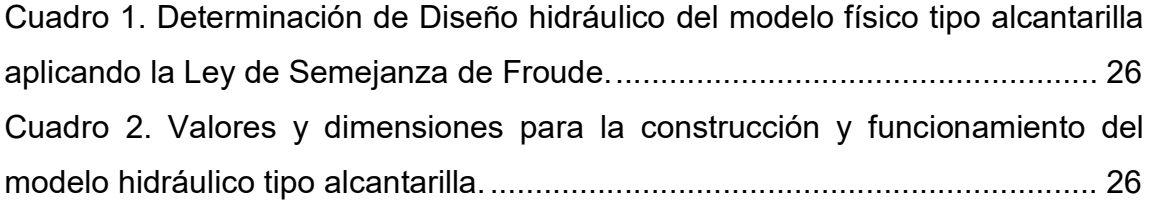

# CAPÍTULO CUATRO

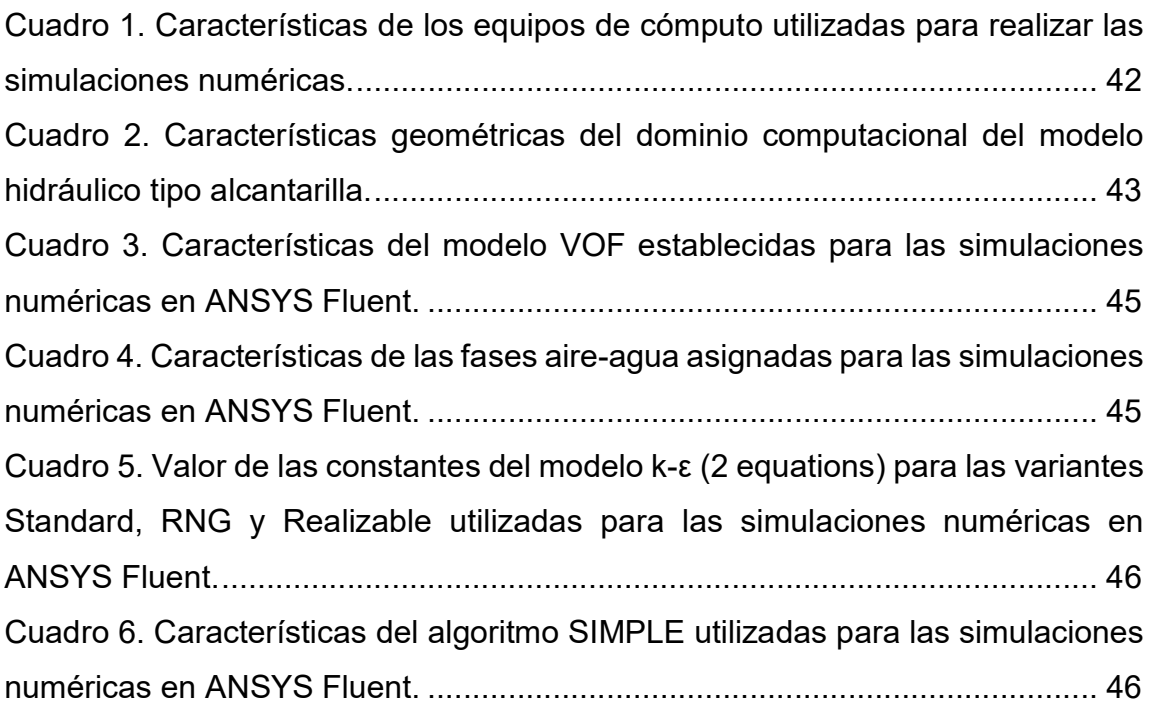

# CAPÍTULO CINCO

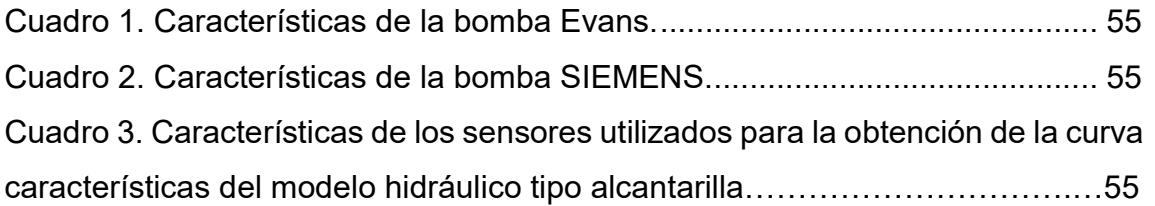

# ÍNDICE DE FIGURAS

### CAPÍTULO DOS

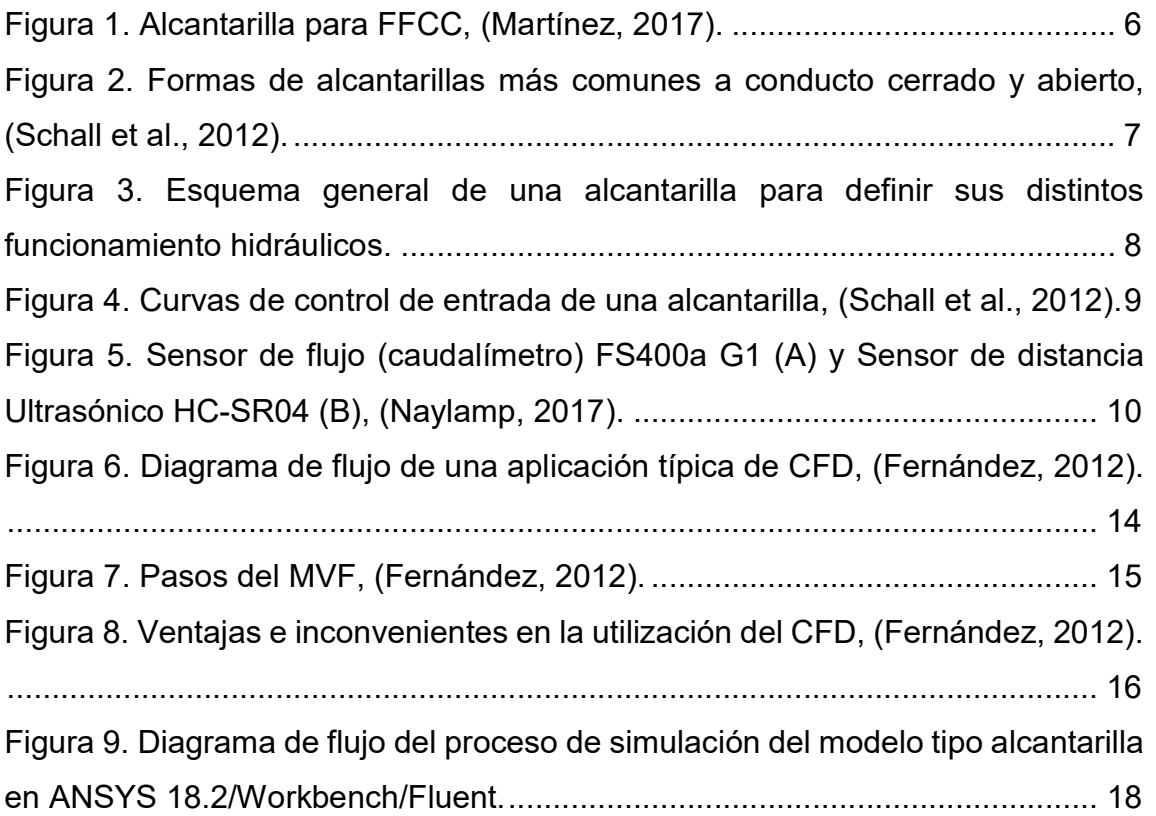

# CAPÍTULO TRES

Figura 1. Aplicación del teorema de Bernoulli entre los puntos 1 y 2 para la obtención del límite de funcionamiento del modelo hidráulico tipo alcantarilla. 26 Figura 2. Curva de calibración Pulsos-Caudal del sensor de flujo FS400a para la medición del caudal en el modelo hidráulico tipo alcantarilla. ........................... 28 Figura 3. Modelo hidráulico tipo alcantarilla terminado, instrumentado y en funcionamiento. ................................................................................................. 30 Figura 4. Modelos hidráulicos y curva característica Carga-Caudal en la entrada del modelo hidráulico tipo alcantarilla. .............................................................. 31

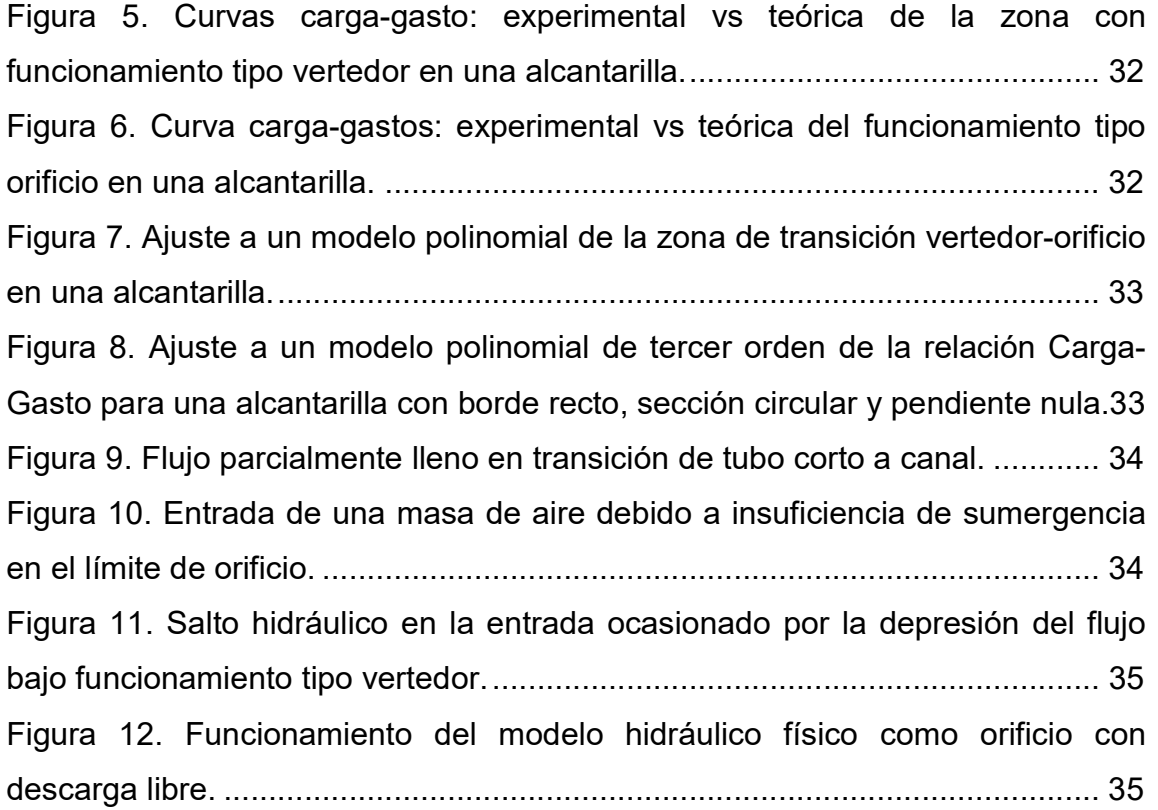

# CAPÍTULO CUATRO

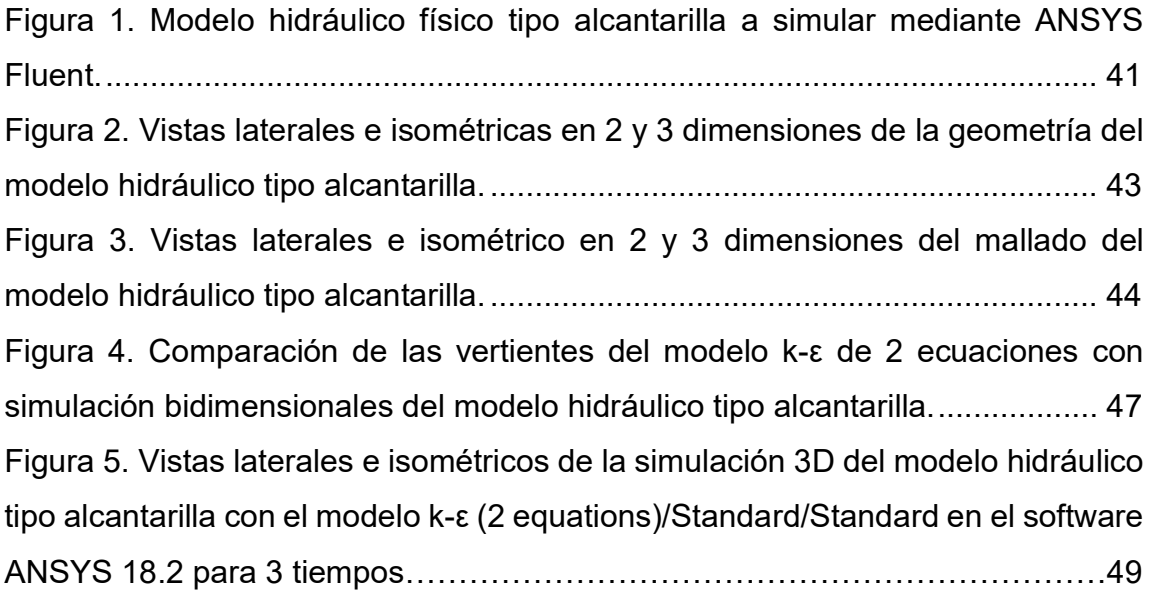

# DEDICATORIAS

A mis padres, Guadalupe Choca † y Guadalupe Arellano

A mis hermanos: Eugenia, Carmelo, Rocío, Zenaida, Miguel Ángel,

Delfina, Leticia, María Elena y Alfredo

A mis sobrinos

A mi novia Loida Vásquez

A mis amigos y compañeros, en especial a: Pancho Carmona, Poncho Guzmán, Gamaleón López, Cyn Serna, Clau Bolaños, Lety Alvarado, Mayra Luna, Fito Fabian, Tsz Him Lo, Hope Njuki,

Dina y Rod Kihlthau

Por todo su apoyo Muchas gracias Choca

### AGRADECIMIENTOS

Al Consejo Nacional de Ciencia y Tecnología (CONACyT) por el apoyo económico para desarrollar mis estudios de posgrado y estancia académica en la Universidad de Nebraska-Lincoln.

Al Consejo Mexiquense de Ciencia y Tecnología (COMECyT) por el apoyo económico para la culminación de este proyecto.

A la Universidad Autónoma Chapingo y al Posgrado en Ingeniería Agrícola y Uso Integral del Agua (IAUIA), por darme la oportunidad de realizar mis estudios de posgrado.

Al Departamento de Irrigación, por darme un espacio para desarrollar la etapa experimental del proyecto.

A mis asesores, por su valioso tiempo en la revisión y aprobación del proyecto, y en especial al PhD. Mauricio Carrillo García por todo el apoyo brindado durante la realización de este trabajo.

Al PhD. Daran R. Rudnick por ser mi asesor durante mi estancia en el WCREC, North Platte, Nebraska, EUA.

A mi familia, que me apoya incondicionalmente en todas mis decisiones académicas y personales.

Y a todas las personas que de forma directa o indirecta ayudaron a la realización de este trabajo.

# DATOS BIOGRÁFICOS

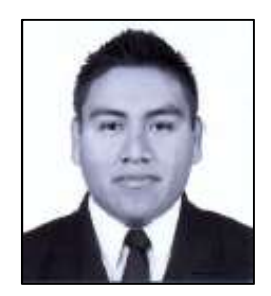

### Datos personales

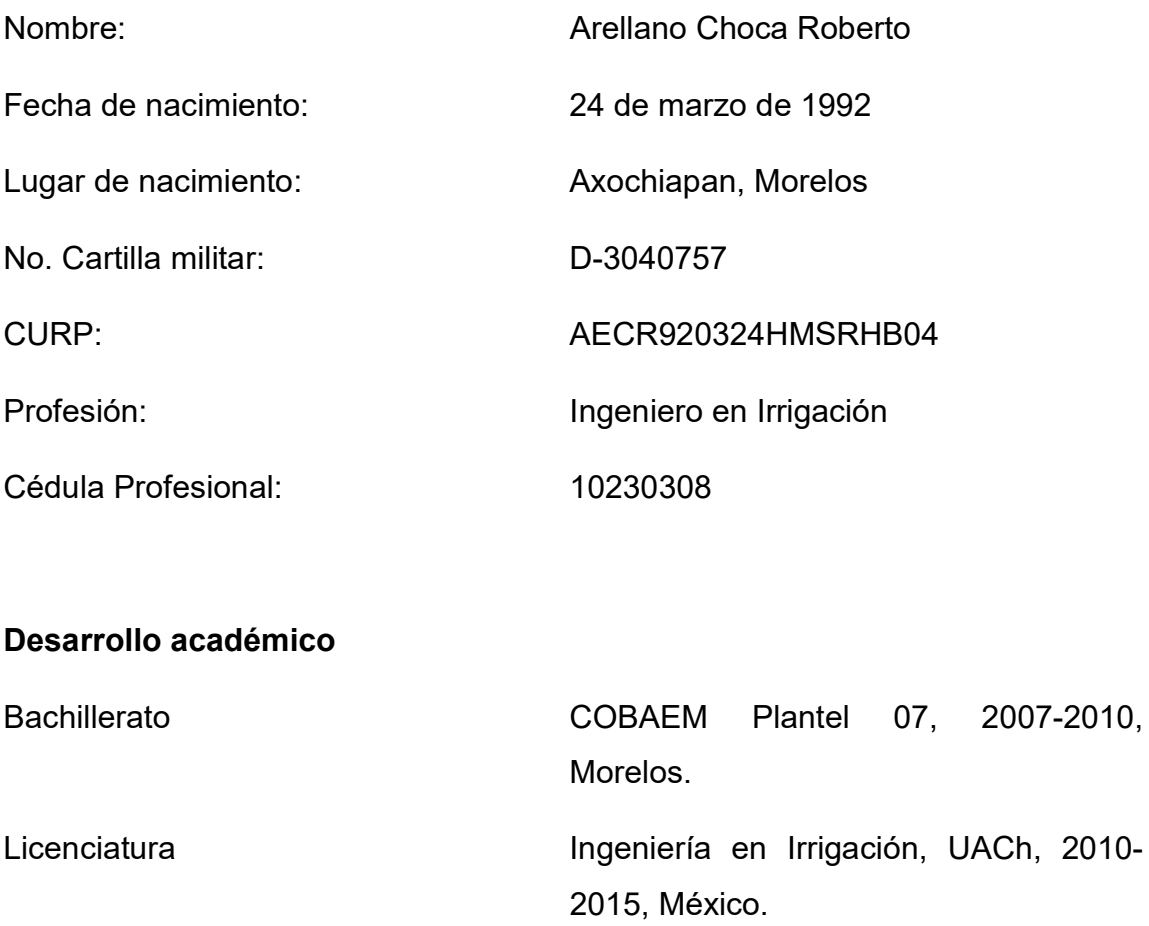

# RESUMEN GENERAL

#### ANÁLISIS DEL FLUJO EN UNA ALCANTARILLA PARA RIEGO

Debido a las suposiciones en las ecuaciones para el diseño de estructuras hidráulicas, muchas veces el flujo no sigue el comportamiento real, por lo tanto, es necesario construir modelos físicos y numéricos para obtener resultados adecuados. Este trabajo presenta el comportamiento del flujo en un modelo físico y mediante simulaciones CFD 2D de una estructura hidráulica tipo alcantarilla, que muestra un funcionamiento hidráulico desde vertedor a orificio, incluyendo una zona de transición, la cual ha sido poco estudiada. Las características del modelo físico son: construido con un tubo de acrílico con diámetro D=4.48 cm y longitud L=50 cm, dimensiones referidas a una alcantarilla típica en carreteras, con capacidad de variaciones de carga de 0-30 cm en la entrada, dos bombas con capacidad de 0-1.5 y 0-2 l·s-1, un sensor ultrasónico HC-SR04 y un medidor de flujo FS400a. Las simulaciones se realizaron en ANSYS Fluent 18.2 con los modelos Volumen de fluido y K-épsilon. De los datos de tirante obtenidos de la operación del modelo físico (6.66-11.7 cm), la mejor ecuación para el caudal con funcionamiento de vertedor fue Q=1x10<sup>-06</sup>·H<sup>7.3224</sup> con R<sup>2</sup>=0.920. Para cargas de 11.7-16.5 cm la ecuación de la zona de transición fue: Q=8.166·H-51.57 con  $R^2$ =0.984. Finalmente, de 16.5 cm en la ecuación de orificio fue: Q=7.131 $\cdot$ H $^{0.8798}$ con  $R^2$ =0.993; con base en la tendencia de las lecturas el comportamiento se puede aproximar a una ecuación para todas las zonas como: Q=-5x10<sup>-05</sup>·H<sup>3</sup>-0.235·H<sup>2</sup>+14.756·H-99.08 con R<sup>2</sup>=0.996. Con respecto a la simulación numérica, la mejor aproximación al modelo físico fue empleando el modelo Standard/Standard, en comparación con el RNG y Realizable. Aunque la zona de transición presenta curvatura, puede adoptarse un modelo lineal presentando 98 % de precisión. A pesar de estos resultados, se recomienda hacer simulaciones adicionales.

Palabras clave: Medición, modelos hidráulicos, instrumentación, orificios y vertedores, zona de transición, CFD, modelo k-ε.

Autor: Arellano Choca Roberto

Director de Tesis: Carrillo García Mauricio

Tesis de Maestría en Ingeniería, Posgrado en Ingeniería Agrícola y Uso Integral del Agua, Universidad Autónoma Chapingo.

# GENERAL ABSTRACT

#### FLOW ANALYSIS IN AN IRRIGATION CULVERT

Due to the assumptions in equations for designing hydraulic structures, the actual flow doesn't follow a real behavior many times, hence, it is necessary to build physical and numerical models for having proper results. This work presents flow behavior into a physical model and through two-dimensional CFD simulations of a hydraulic culvert structure that shows a hydraulic behavior from weir to orifice, including a transition zone, which has been hardly studied. The physical model characteristics are: built using an acrylic pipe of 4.48 cm diameter (D) and 50 cm length (L), the geometric dimensions correspond to a typical road culvert with headwater capable to varies from 0 to 30 cm in the inlet, two pumps from 0 to 1.5 and 0 to 2  $1 \cdot s^{-1}$  of capacity, an HC-RS04 ultrasonic sensor and a FS400a flowmeter. Simulations were done using the ANSYS Fluent 18.2 software taking the Volume of fluid and K-epsilon models. From headwater obtained data in physical model operation (6.6 to 11- 7 cm), the best equation for flowrate in weir performance was:  $Q=1x10^{-06}H^{7.3224}$  with  $R^2=0.920$ . For headwater 11.7 to 16.5 cm, the equation in the transition zone was:  $Q=8.166 \cdot H-51.57$  with  $R^2=0.984$ . Finally, from 16.5 cm to up, orifice equation was:  $Q=7.131 H^{0.8798}$  with R<sup>2</sup>=0.993. Using whole data's tendency, we could present a flowrate equation for all zones as: Q=-5x10<sup>-05</sup> H<sup>3</sup>-0.235 H<sup>2</sup>+14.756 H-99.08 with R<sup>2</sup>=0.996. Concerning about numerical simulations, the best approximation to the physical model was using the Standard/Standard model, comparing both RNG and Realizable. Although, the transition zone presents a small curvature, we can conclude that lineal model can be used with 98 % of accuracy. In spite of these results, additional numerical simulations are recommended.

Key words: Measurement, hydraulics models, instrumentation, orifices and weirs, transition zone, CFD, k-ε model.

Engineering Master Thesis, Postgraduate in Agricultural Engineering and Integrated Water Use, Autonomous University Chapingo. Author: Arellano Choca Roberto Thesis Advisor: Carrillo García Mauricio

# 1 INTRODUCCIÓN GENERAL

En México, la mayoría de zonas irrigadas cuentan con un sistema de conducción y distribución del agua conformada principalmente por canales, según la Comisión Nacional del Agua (CONAGUA, 2012) la red de canales está compuesta por casi 53,000 km entre principales y secundarios, así como aproximadamente 36,000 km de drenes (canales colectores y secundarios), los cuales ayudan a dar salida a las excedencias hídricas. Por otra parte, es necesario tener el acceso a las tierras de producción y a las diferentes obras hidráulicas para su labranza y mantenimiento y/u operación, respectivamente. Por ello, contar con una red de caminos es fundamental, la cual hasta 2012 estaba conformada por una extensión de 82,869 km (CONAGUA, 2012). Si contemplamos el escenario anterior y la topografía predominante en las zonas agrícolas, es inevitable tener un arreglo donde las redes de canales o drenes tengan que pasar por un mismo punto. Una solución ante tal situación es utilizar estructuras de cruce llamadas "alcantarillas", las cuales tienen la función de dar paso al agua de un lado a otro ante la presencia de una vía de comunicación (Chaudrhy, 1993; Arteaga, 1992; Schall, Thompson, Zerges, Kilgore & Morris, 2012). Sin embargo, el hecho de usarlas nos obliga a tener que conocer su comportamiento, por ello, es forzoso determinar relaciones entre variables de interés, mismas que reciben el nombre de curvas características. En general, para estructuras hidráulicas se busca obtener la relación entre la altura del agua (carga de operación) y el caudal de descarga (Charbeneau, Henderson & Sherman, 2006). Para el caso particular de las alcantarillas, esta relación puede obtenerse en dos puntos de acuerdo al tipo de control, pudiendo ser de entrada y de salida (Facundo, 2005).

Desde el punto vista hidráulico, una alcantarilla presenta diversos funcionamientos, los cuales estás determinados por los niveles del agua en la entrada y salida del conducto, por ejemplo, cuando la entrada de la alcantarilla se encuentra sumergida, su funcionamiento corresponde a un orificio (Normann, Houghtalen & Johnson, 1985; Sociedad Americana de Ingenieros Civiles [ASCE],

1992; Distrito de Drenaje Urbano y Control de Inundaciones [UDFCD, por sus siglas en inglés], 2016)) o una compuerta (Henderson, 1966), en caso contrario, su comportamiento es similar al flujo de un vertedor con cresta ancha (ASCE, 1992). Tradicionalmente, el análisis del funcionamiento con entrada sumergida y no sumergida se realiza por separado, dando como resultado curvas que pueden o no traslaparse; provocando que la identificación de la transición sea incierta (Charbeneau et al., 2006), tal es el caso de Mavis (1943) citado por Huffman, Fangmeier, Elliot and Workman (2013), ya que muestran una curva compuesta por los funcionamientos de vertedor y orificio sin considerar dicha zona. Hasta mediados del siglo pasado, la zona de transición recibía poca importancia, por lo que esta condición de funcionamiento no era considerada en los procedimientos de diseño hidráulico de alcantarillas (Charbeneau et al., 2006). Fue hasta finales del siglo pasado que Normann et al. (1985) plantearon una curva de funcionamiento para alcantarillas en forma simple, señalando la curva de funcionamiento del orificio, del vertedor y una línea tangente que une a ambas curvas. Así mismo, Charbeneau et al. (2006) partieron de las curvas individuales (orificio-vertedor) y realizaron un ajuste mediante mínimos cuadrados para la zona de transición.

Para desarrollar un análisis completo de este tipo de estructuras o comportamientos, existen dos alternativas conocidas: la primera y más común, que es mediante la construcción de un modelo físico a escala reducida, igual o mayor a la real, y la segunda correspondiente al uso de modelos matemáticos (Rocha, 2003). Los modelos físicos son normalmente utilizados como apoyo para el diseño de estructuras hidráulicas, y en especial, cuando en estas se involucran fenómenos complejos o desconocidos para los cuales no hay una teoría y/o solución aceptada. Por su parte, los modelos matemáticos resuelven las ecuaciones de gobierno del fenómeno asumiendo diversas hipótesis que ayudan a su simplificación. En este grupo se encuentran los modelos de simulación numérica, los cuales resuelven un problema mediante ecuaciones diferenciales asociadas a ciertas condiciones de borde o frontera (Rocha, 2003). En caso

particular, para eventos relacionados con fluidos se tiene que dar solución a las ecuaciones de continuidad (conservación de la masa), Momentum (segunda ley de Newton) y energía (Conservación de la energía), también conocidas como Ecuaciones de Navier-Stokes (Anderson, 1995). Por todo lo mencionado, los objetivos del presente fue desarrollar un modelo hidráulico tipo alcantarilla con el fin de obtener los modelos matemáticos de la relación carga-caudal de los diferentes funcionamientos presentes en la entrada del conducto, así como un modelo para predecir su comportamiento general, realizando un mayor énfasis en la zona de transición, que ha sido poco estudiada. Otro objetivo recae en el realizar un análisis del comportamiento del flujo en el modelo hidráulico mediante simulación por computadora utilizando la técnica de mecánica de fluidos computacional (CFD) a través del programa ANSYS Fluent.

El presente trabajo está conformado por 4 capítulos: una introducción general, una revisión de literatura, un artículo científico enviado para su publicación en una revista científica y los resultados de una simulación mediante CFD para la elaboración de un segundo artículo para ser enviado a una revista internacional. En el capítulo uno correspondiente a la introducción general del proyecto se plantea la justificación, la importancia del estudio y las formas de abarcar el problema. En el capítulo dos, se presenta información acerca del objeto y estado del estudio, enunciando ideas y conceptos que ayuden a complementar lo plasmado en los artículos científicos.

El artículo titulado "Curva característica en la entrada de un modelo hidráulico tipo alcantarilla" tiene lugar en el tercer capítulo, en el cual se presentan los modelos independientes de los diferentes funcionamientos hidráulicos, así como un modelo general de la alcantarilla, su objeto de estudio aterriza en el análisis de la zona de transición, la cual se origina del cambio de funcionar como vertedor a orificio. Por último, en el capítulo cuatro se presentan los resultados para una propuesta de un segundo artículo titulado: Simulación CFD en 2D y 3D del flujo en un modelo hidráulico tipo alcantarilla, en el cual se realiza un análisis al comportamiento de la estructura mediante el uso de técnicas computacionales a

través del software ANSYS Fluent 18.2, teniendo como objeto de estudio la zona de transición al igual que en el capítulo anterior.

#### 1.1 Referencias

- American Society of Civil Engineers/Water Environment Federation (ASCE), (1992). Design and construction of urban stormwater management systems, ASCE, New York.
- Anderson, J. D. (1995). Computational Fluid Dynamics. The basics with Applications. Mc. Graw-Hill. USA.
- Arteaga, T. R. E. (1992). Pequeñas zonas de riego: Estudio y proyecto (IV tomo). Chapingo, Estado de México.
- Charbeneau, R. J., Henderson A. D. and Sherman L. C. (2006). Hydraulic Performance Curves for Highway Culverts. Journal of Hydraulic Engineering, 2006, 132(5): 474-481.
- CONAGUA. (2012). Libro Blanco CONAGUA-02 Rehabilitación, modernización y equipamiento de los Distritos de Riego. México. Pág. 32. Consultada en: www.conagua.gob.mx/
- Facundo, J. A. (2005). Diseño hidráulico de alcantarillas. Consultada en: https://www.academia.edu/6422480/DISE%C3%91O\_HIDRAULICO\_DE \_ALCANTARILLAS
- Hanif, C. M. (1993). Open Chanel Flow. Nueva Jersey, USA. Prentice Hall, Englewood Cliff. ISBN: 0-13-637141-8.
- Henderson, F. M. (1966). Open channel flow. Macmillan, New York. LCCN: 66- 10695.
- Huffman, R., Fangmeier, D., Elliot, W. and Workman, S. (2013). Soil and water conservation engineering. Seventh Edition. American Society of Agricultural and Biological Engineers [ASABE]. USA. Publication: 801M0313.
- Normann, J. M., Houghtalen, R. J., and Johnson, W. J. (1985). Hydraulic Design of Highway Culverts. Hydraulic Design Series No. 5, 2nd Ed., Federal Highway Administration, Washington, D.C. Publication No. FHWA-NHI-01- 020.
- Rocha, F. A. (2003). Los modelos como herramienta valiosa para el diseño hidráulico. Universidad Nacional de Ingeniería.
- Schall J. D., Thompson P. L., Zerges S. M., Kilgore R. T., and Morris J. L. (2012). Hydraulic Design of Highway Culverts. Hydraulic Design Series Number 5, Third Edition. U.S. Department of Transportation, Federal Highway Administration, Washington, D.C. Publication No. FHWA-HIF-12-026
- Urban Drainage and Flood Control District (UDFCD). (2016). Urban Storm Drainage Criteria Manual: Volume 2. Structures, Storage, and Recreation. Denver, Colorado, USA. From: www.udfcd.org

# 2 REVISIÓN DE LITERATURA

### 2.1 Definición de una alcantarilla

Chaudrhy (1993) define a una alcantarilla como un camino de paso corto para el flujo bajo una carretera, ferrocarril u otro terraplén (Figura 1). Por otra parte, Arteaga (1992), la define como una estructura de cruce en un canal formado por un conducto cerrado trabajando a presión, que permite atravesar un obstáculo (camino, FFCC, otro canal, etc.).

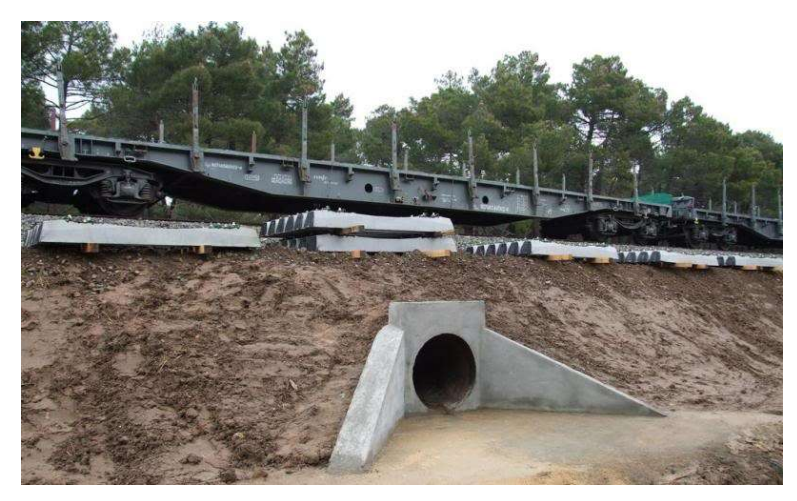

Figura 1. Alcantarilla para FFCC, (Martínez, 2017).

# 2.2 Funcionamientos de las alcantarillas

En una alcantarilla pueden ocurrir dos tipos de funcionamientos: hidráulicos y no hidráulicos. Entre los hidráulicos se encuentran desde brindar paso a canales, drenaje a una zona inundable o ayudar al funcionamiento de zanjas de carreteras, por parte de las no hidráulicos, puede servir de paso para de personas, animales y maquinaria (Schall et al., 2012).

# 2.3 Formas y material de construcción de las alcantarillas

Según Normann et al. (1985), existen diversas formas para conducto cerrado y abierto (Figura 2), Chaudrhy (1993) por su parte, dice que pueden ser circulares, rectangulares, arqueadas o de forma elíptica y su selección está en función del costo de construcción, de la altura del terraplén y de su funcionamiento hidráulico, principalmente (Schall et al., 20012).

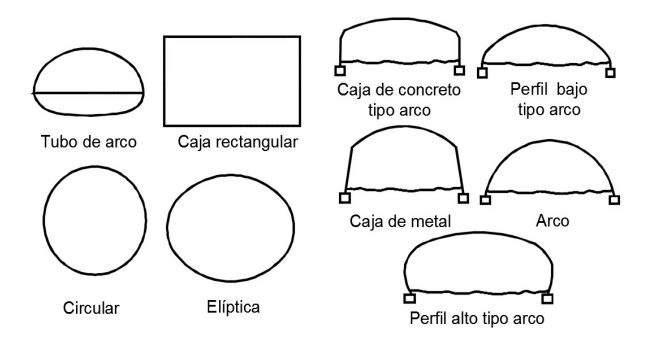

Figura 2. Formas de alcantarillas más comunes a conducto cerrado y abierto, (Schall et al., 2012).

Con respecto al material, Schall et al. (2012) mencionan que su elección depende principalmente de las características que se deseen establecer, tal como: resistencia estructural, rugosidad hidráulica, durabilidad (resistencia a abrasión y corrosión), y facilidad de construcción. Arteaga (1992) menciona que los materiales más comúnmente usados en los conductos de las alcantarillas son hierro fundido, acero, PVC, asbesto–cemento, y aún más, de concreto precolado, simple o reforzado, y que se eligen con respecto a evaluación de resistencia mecánica, duración, peso, propiedades hidráulicas, impermeabilidad, resistencia a la corrosión y el costo.

#### 2.4 Hidráulica de las estructuras de cruce tipo alcantarilla

El comportamiento hidráulico de las alcantarillas depende del nivel del agua en la entrada y salida, por ejemplo, cuando trabajan parcialmente llenas o a sección plena con presiones nulas, se clasifican como canales abiertos. Por el contrario, cuando las alcantarillas trabajan a presión se tratan como tubos cortos o boquillas, dependiendo de la relación longitud-diámetro (Azevedo y Acosta, 1976). Por otra parte, si el análisis se hace en un punto ubicado la entrada del conducto: si ésta se encuentra sumergida, su funcionamiento hace referencia a orificio (de cresta ancha), en caso opuesto, el flujo se comporta como vertedor con cresta ancha (de cresta ancha también).

Desde el punto de vista hidráulico, los orificios son perforaciones, generalmente de forma geométrica y perímetro cerrado, hechos por debajo de la superficie libre del líquido, en las paredes de los depósitos, tanques, canales o tuberías. Por otro lado, los vertedores son aberturas hechas hasta la superficie libre del líquido, en otras palabras, un vertedor puede verse como un orificio sin borde superior (Azevedo et al., 1976), en su lugar Arteaga (1993) define a un vertedor como un dispositivo hidráulico constituido por una escotadura, a través de la cual hace circular el agua.

Con ayuda de la Figura 3 se explican algunas situaciones posibles durante el funcionamiento general de una alcantarilla:

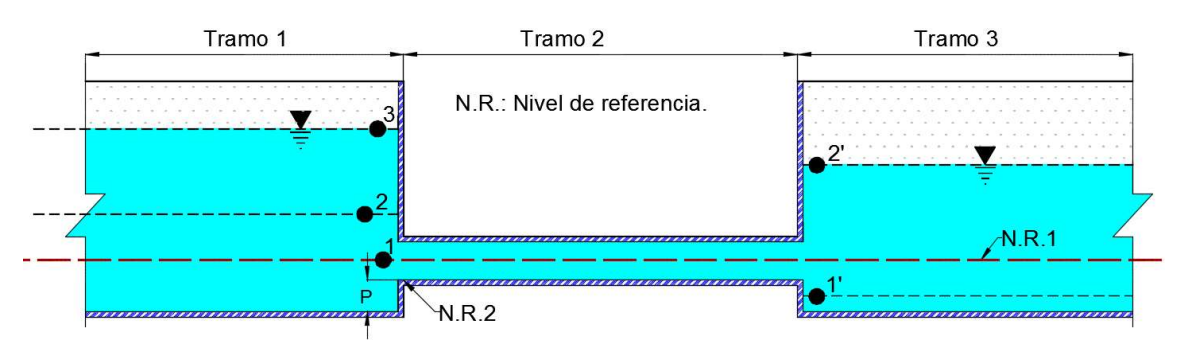

Figura3. Esquema general de una alcantarilla para definir sus distintos funcionamiento hidráulicos.

Para el tramo uno:

- 1. Como vertedor: Se presenta cuando el nivel del agua se encuentra por arriba del NR2 y por debajo del diámetro del conducto
- 2. Orificio de grandes dimensiones: Se presentan cuando la diferencia entre el NR1 y el nivel de (2) es inferior 3 veces el diámetro.
- 3. Orificio de pequeñas dimensiones: Sucede cuando la diferencia en NR1 y el nivel de (3) es mayor a tres veces el diámetro.

En el tramo dos:

- 1. Canal, tiene presencia cuando el nivel del agua se encuentra por debajo de la parte superior del conducto, es decir, se tiene flujo parcialmente lleno.
- 2. Boquilla o tubo corto, ocurre cuando el conducto fluye completamente lleno y a presión.

Por último, en el tramo tres:

1. Esta sección rige el tipo de descarga, siendo: a) libre cuando se tiene (1') por debajo de NR2 y b) ahogada, cuando (2') se encentra por encima de la parte superior del conducto.

Si consideramos únicamente lo anterior, se obtiene un funcionamiento incompleto, ya que las curvas de orificio y vertedor en ocasiones pueden no traslaparse (Figura 4), además de que no existe un punto exacto de cambio de funcionamiento, sino que hay una sección no bien definida denominada: Zona de transición.

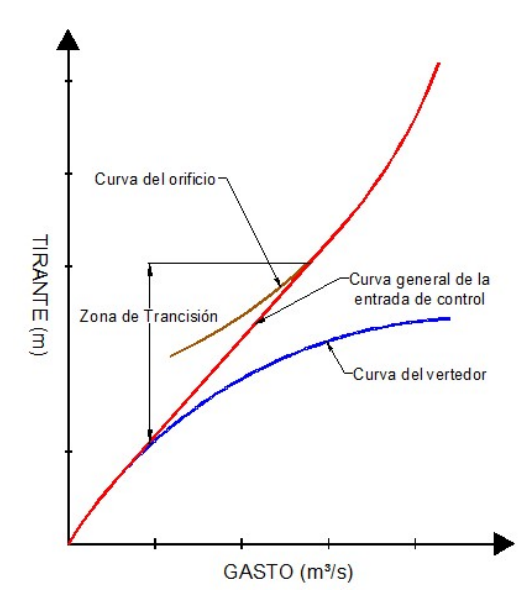

Figura 4. Curvas de control de entrada de una alcantarilla, (Schall et al., 2012).

### 2.5 Modelo hidráulico tipo alcantarilla

El diseño, construcción, instrumentación y operación del modelo hidráulico tipo alcantarilla se detalla en el capítulo tres. Sin embargo, es necesario extender lo relacionado a la instrumentación para la realización de las mediciones del tirante de operación y el caudal de descarga, para ello, previamente se hizo un análisis de las condiciones de operación con el objetivo de tener los elementos necesarios para la selección de los sensores indicados. En primera instancia, el sistema de comunicación (interfaz) está compuesto por una placa Arduino Uno (Genuino) debido a la facilidad de operación, y que la mayoría de los sensores compatibles

representan inversiones económicas pequeñas sin perder la confiabilidad de las lecturas.

En el mercado existen diversos modelos de sensores para la medición de una determinada variable, no obstante, es importante tener presente las condiciones de operación del mismo, tales como; variable a medir, medio de uso (interfaz), medio de establecimiento (lugar), tiempo de funcionamiento, entre otras, ya que no todos pueden cumplir con estas características. Por ejemplo, para el caso del caudal, se tiene como condición la instalación, ya que el sistema de alimentación está conformado por un bomba y accesorios de PVC de 1", por lo que, un sensor de efecto Hall FS400a cumple con los requisitos (Figura 5 A). En adición, para la medición del nivel del agua se requiere de un dispositivo con un rango de medición de hasta 40 cm. Por ello, un sensor ultrasónico (Figura 5 B) representa una buena opción.

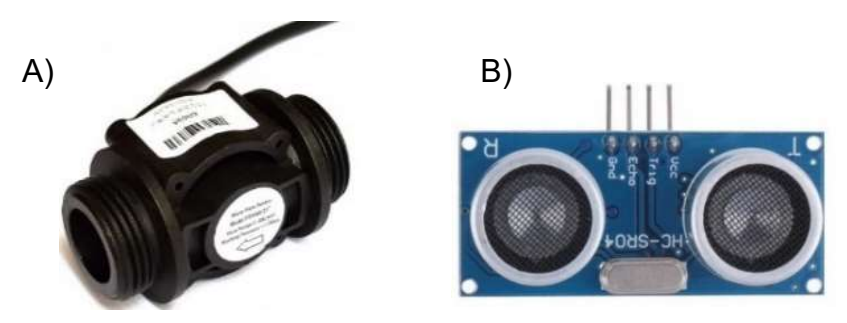

Figura 5. Sensor de flujo (caudalímetro) FS400a G1 (A) y Sensor de distancia Ultrasónico HC-SR04 (B), (Naylamp, 2017).

Una vez adquiridos los componentes y los accesorios electrónicos, se procedió a realizar su calibración y pruebas de funcionamiento para realizar el código general (Anexo 1).

Si bien, el desarrollo de un modelo a escala representa una alternativa para el análisis del flujo en diferentes obras, es importante considerar que en muchas ocasiones no es posible reproducir un fenómeno con características idénticas a la realidad o la posibilidad de cometer múltiples errores en la medición de las variables debido a un problema de escala y sin duda los altos costos económicos derivados de su construcción. Por estas razones, el uso de técnicas numéricas

mediante computadoras representa una alternativa viable ante estos escenarios, ya que las condiciones anteriores pueden mitigarse parcial o completamente, además de poder obtener resultados (en diferentes formas para mayor facilidad de análisis) en menor tiempo o la facilidad de manejo de la geometría (cambios de diseño). En particular, para el análisis de condiciones relacionadas con fluidos, la técnica utilizada es la Dinámica de fluidos computacional (CFD).

#### 2.6 ¿Qué es el CFD?

El término CFD es un acrónimo procedente del inglés que significa Computational Fluid Dynamics, "Dinámica de fluidos computacional". Las técnicas CFD tienen como origen la combinación de dos disciplinas: la Mecánica de fluidos y el cálculo numérico y consiste en el análisis de sistemas relacionados con el flujo de fluidos (mediante simulaciones), transferencia de calor y fenómenos relacionados como: reacciones químicas, combustión, aeroacústica, etc., mediante el empleo de computadoras y técnicas numéricas. [Kessler (2016); Fernández, (2012); Versteeg y Malalasekera, (2007)].

Las técnicas CFD tienen como base dar solución a las tres ecuaciones de gobiernos de los fluidos o también conocidas como Ecuaciones de Navier-Stokes: Continuidad (conservación de la masa, Ecuación 1), Momentum (segunda ley de Newton, Ecuación 3) y Energía (conservación de la energía, Ecuación 5), Anderson, (1995).

$$
\frac{\partial(\rho)}{\partial t} + \nabla \cdot (\rho \mathbf{V}) = 0 \tag{1}
$$

Donde  $\rho$  es la densidad,  $t$  es el tiempo, V, es el vector de velocidades,  $p$  es la presión en y  $\nabla$  es el operador gradiente (Ecuación 2).

$$
\nabla = i \frac{\partial}{\partial x} + j \frac{\partial}{\partial y} + k \frac{\partial}{\partial z}
$$
 (2)

$$
\rho g - \nabla p + \nabla \cdot \tau_{ij} = \rho \left( \frac{\partial V}{\partial t} + u \frac{\partial V}{\partial x} + v \frac{\partial V}{\partial y} + w \frac{\partial V}{\partial z} \right) \tag{3}
$$

Donde g es la fuerza de gravedad,  $\tau_{ii}$  es el tensor completo (Ecuación 4) y  $u, v, v, w$  son las velocidades en las direcciones  $x, y, y, z$ , respectivamente.

$$
\tau_{ij} = i\tau_x + j\tau_y + k\tau_z \tag{4}
$$

$$
\rho \frac{\partial E}{\partial t} + \mathbf{V} \cdot \nabla p = \nabla \cdot (k \nabla T) + \mathbf{V} \cdot (\nabla \cdot \boldsymbol{\tau}_{ij})
$$
\n(5)

Donde  $E$  es la energía específica (Ecuación 6),  $k \, y \, T$  son el coeficiente de conductividad térmica y la temperatura del fluido, respectivamente.

$$
E = \hat{u} + \frac{1}{2}V^2 + gz \tag{6}
$$

Donde:  $\hat{u}$  es la energía interna (térmica),  $V$  es el vector de la energía cinética y  $gz$  es la energía potencial gravitacional.

Nota: Las ecuaciones fueron tomadas del libro Mecánica de fluidos de Frank M. White y descritas del mismo y con auxilio del libro de Versteeg y Malalasekera.

Para el desarrollo de las simulaciones existen tres alternativas de solución: 1) Simulación Numérica Directa (DNS), el cual realiza una discretización espacial y temporal directa, i. e., no ocupa modelos adicionales, se limita a flujos laminares (flujos con Reynolds bajos) y a configuraciones sencilla, debido a los altos costos computacionales que exige. 2) Simulación de Grandes Escalas (LES), esta alterativa se enfoca en las escalas mayores de transporte de propiedades, filtrando las menores (considera el impacto), por su parte, también genera altos costos computacionales, sin embargo, menores que el DNS, y por último, Ecuaciones Promediadas de Reynolds y Navier-Stokes (RANS), las cuales tienen una aproximación estadística para que el análisis de la turbulencia sea estacionario, es decir, promedia las escalas temporales y espaciales, a diferencia del DNS y LES necesita del apoyo de otros modelos para la solución de las ecuaciones y su ventaja radica en el uso de bajos costos computacionales, lo cual lo ha convertido en la alternativa más utilizada (Vicente y Salinas, 2018).

#### 2.6.1 Códigos CFD: Secuencia y estructura

En general, los programas comerciales se componen de interfaces amigables para el modelado (construcción de geometría y discretización), para la especificación de las variables que intervienen y la presentación de los resultados del fenómeno a estudiar. Fernández (2012) menciona que los códigos presentan tres módulos: preproceso, solver y postproceso, donde cada uno de ellos responde a las siguientes funciones.

Preproceso: Esta fase comprende la definición de la geometría a modelar y su dominio computacional, así como la generación del mallado (discretización espacial), la cual determinará la calidad de los resultados. En principio, mientras más fina sea, mejor será la aproximación, sin embargo, mallas extraordinariamente finas penalizan el tiempo de cálculo, por ello, es mejor sólo enfatizar en las zonas de interés o donde se generen las variaciones más fuertes del flujo.

Solver: Constituye la parte central del programa, ya que es el encargado de resolver de forma iterativa las ecuaciones que se han activado previamente en el preproceso. Su ejecución, en función de los modelos a resolver y del tamaño de la malla, pueden durar desde minutos hasta semanas o meses de cálculos en tiempo real.

Postproceso: Este módulo constituye la parte final de la simulación, incluye herramientas que nos permiten analizar los resultados mediante representaciones gráficas del dominio y del mallado, mapas de contorno de las variables, ploteado de vectores y líneas de corriente, gráficos de superficies bidimensionales o tridimensionales, animaciones y la exportación de los resultados a otros formatos.

En la Figura 6 se presenta la secuencia del proceso de simulación en un software comercial y los posibles parámetros o formas de tratar un fenómeno determinado.

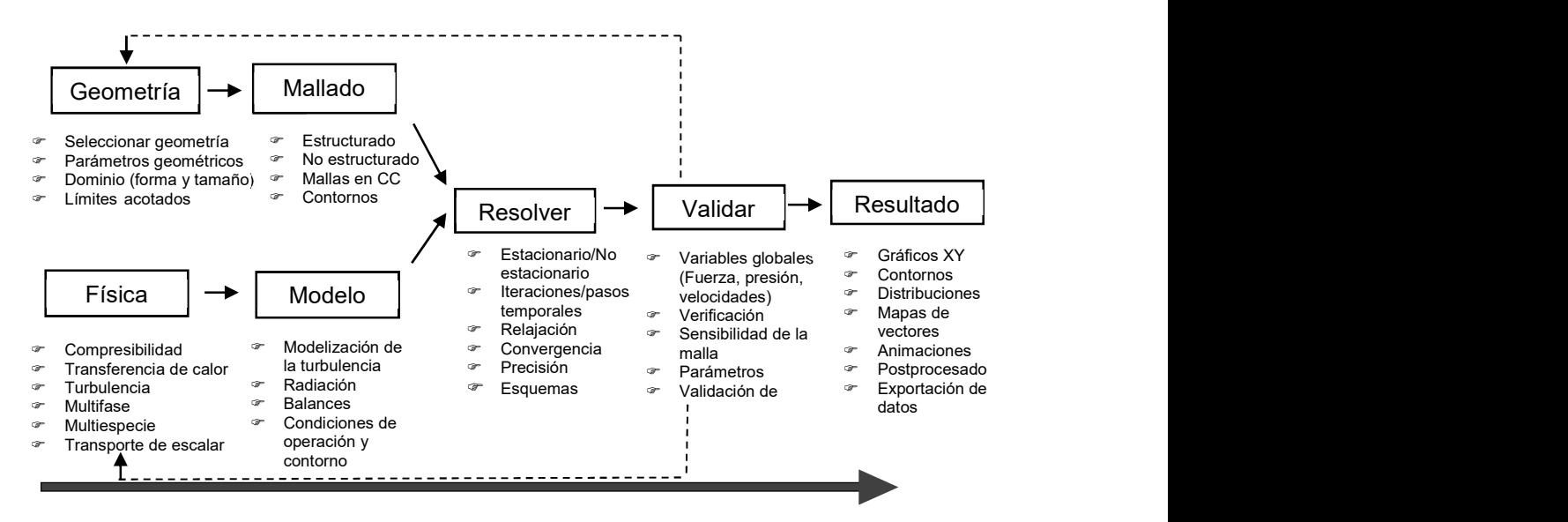

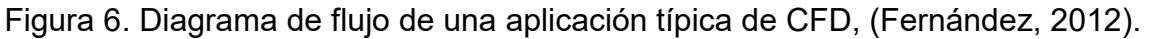

### 2.6.2 Métodos de discretización

Como se ha mencionado anteriormente, las técnicas CFD resuelven las ecuaciones que gobiernan el movimiento de los fluidos, sin embargo, hasta el momento dichas ecuaciones carecen de solución analítica. Por ello, el proceso de solución está compuesto por una simplificación o transformación de las ecuaciones a sistemas de ecuaciones, a esta etapa se le conoce como "discretización espacial". En términos CFD existen tres métodos muy utilizados: Método de Diferencias Finitas (MDF), Método del Elemento Finito (MEF) y el Método de Volumen Finitos (MVF), los cuales requieren de una discretización geométrica previa, básicamente existen dos tipos: mediante mallas estructuradas (formada por cuadriláteros para su análisis en 2D y hexaedros en 3D), y no estructuradas (conformada por triángulos en 2D y tetraedros en 3D).

El MDF representa el esquema más fácil y antiguo para la solución numérica de ecuaciones diferenciales parciales y por ende fue el de mayor uso, pero no el de mayor aplicación. La primera persona en usarlo fue Euler (1768) y su fundamento se basa en el desarrollo de series de Taylor aunado a mallas estructuradas.

Existen tres variantes de solución: A) Hacia atrás, B) Centrada y C) Hacia adelante, dependiendo de la posición del punto de partida para calcular el punto actual.

El MEF fue introducido por Turner et al. en 1956 y su origen se tiene en su aplicación en el análisis estructural, fue hasta la década de los noventas que se utilizó como alternativa de solución para las ecuaciones de Euler y de Navier-Stokes. En este esquema, el dominio es divido en mallas no estructuradas, y en particular es utilizado para la simulación de líquidos no newtonianos

Por último, el MVF hasta hoy en día es considerado como el método más popular (siendo utilizado en la mayoría de softwares comerciales), su esquema se basa en el empleo de las ecuaciones de conservación en su forma integral, aunque originalmente fue desarrollado como una forma especial del MDF, presenta ventajas como: tener una discretización espacial directa en el espacio físico del problema, poder operar con mallas estructuradas y no estructuradas. Según Fernández (2012) en este método se realizan los siguientes pasos: a) Una geometría de flujo definida, b) su domino es descompuesto en un conjunto volúmenes de control o celdas (mesh o grid, computacionalmente hablando), c) las ecuaciones de cada celda son discretizadas para formar un conjunto de ecuaciones algebraicas y d) las ecuaciones discretizadas son resueltas numéricamente (Figura 7).

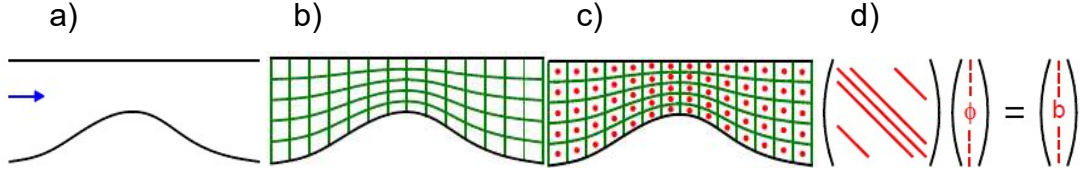

Figura7. Pasos del MVF, (Fernández, 2012).

Si bien, el uso de técnicas CFD presenta diversas ventajas en para resolver situaciones complejas, también tiene ciertos inconvenientes, los cuales se enlistan en Figura 8.

#### VENTAJAS

- Reducción sustancial de tiempos y costos en los nuevos diseños.
- **Posibilidad de analizar sistemas o** condiciones muy difíciles de reproducir experimentalmente. o Velocidades hipersónicas,
	- temperaturas muy altas o bajas.
- Capacidad de estudiar sistemas bajo condiciones peligrosas. o Accidentes situaciones límite de
	- equipos, etc.
- Nivel de detalle prácticamente ilimitado.
	- o Facilidad para estudios paramétricos.
	- o Gran capacidad de información.
	- o Sin costo por aumento de sensores.
- **Computer-aided designed.** 
	- o Un valor añadido al producto.

#### **INCONVENIENTES**

- **Las técnicas CFD no son** económicas.
	- o Máquinas de gran capacidad de cálculo.
	- o Programas con precios elevados.
- Se necesita personal cualificado. o Ejecutar programas y definir modelos.
	- o Analizar soluciones.
- No siempre es posible obtener resultados lo suficientemente precisos.
	- o Necesidad de simplificar el fenómeno.
	- o Imposibilidad práctica de todo tipo de ejecuciones.
- **Limitación de los modelos existentes** para la turbulencia, combustión, flujos multifásicos, etc.
- Tendencia a creerse los resultados sin suficiente contrastación.

Figura 8. Ventajas e inconvenientes en la utilización del CFD, (Fernández, 2012).

Por otra parte, un análisis desde los puntos de vista: experimental, teórico y numérico (Cuadro 1) nos brindan un panorama de las verdaderas ventajas o desventajas de cada medio, tal como lo expresan Xamán y Girón (2015).

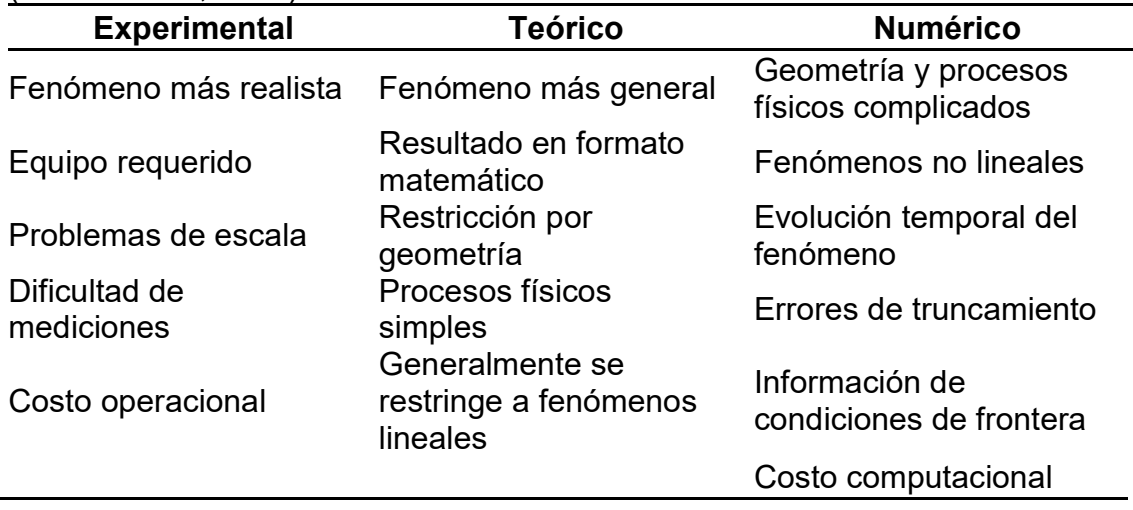

Cuadro 1. Comparación de tres formas de análisis de un fenómeno determinado, (Xamán et al., 2015).

#### 2.6.3 ANSYS Fluent 18.2

ANSYS Fluent, es uno de los softwares comerciales de mayor uso, ya que cuenta con la capacidad de modelar una extensa variedad de situaciones presentes o de interés en fluidos compresibles e incompresibles, para estados te tiempo estacionarios o transitorios, además de ofrecer la capacidad de llevarlo a cabo ante geometrías complejas.

Entre los módulos o complementos que ofrece ANSYS se encuentran los relacionados con los modelos multifásicos y de turbulencia. Un flujo multifásico sucede cuando existe la interacción entre dos o más fluidos (gas-líquido, gassólido, líquido-sólido, y gas-líquido-sólido), mismos que pueden resolverse mediante modelos matemáticos como: Volumen de fluido (Volume of fluid [VOF]), mezcla (mixture) y Euleriano (Eulerian), donde su elección dependerá del problema a resolver (Ansys, 2013). Por otra parte, debe considerarse la presencia o no de turbulencia, la cual está en función de la relación de las fuerzas de inercia y viscosas (Capote, Alvear, Abreu, Lázaro y Espina, 2008), debido a que esta puede alterar de forma considerable parámetros como: resistencia a la fricción, la transmisión de calor o la capacidad de mezcla (Ballesteros, 2005). Las alternativas que ofrece ANSYS para su solución son los métodos: inviscosos, laminar, Spallart–Allmaras de una ecuación, k-épsilon (de dos ecuaciones) en sus variables RNG, Realizable y Standard, k-omega (de dos ecuaciones) en sus variables Standard, BLS y SST, Transition k–kl-omega (de tres ecuaciones), Transition SST (de 4 ecuaciones), Reynolds Stress (de 5 ecuaciones),Scalable-Adaptive Simulation (SAS), Detached Eddy Simulation (DES), (Ansys, 2018). Siendo más utilizado el modelo k-épsilon debido a que nos permite contemplar efectos como: transporte de propiedades de turbulencia por convección y difusión, la generación y destrucción de la misma, además de que es menos costoso en términos computacionales y presenta un desempeño aceptable en la modelación de estructuras hidráulicas (Versteeg et al., 2007).

EL proceso de simulación mediante el software ANSYS Fluent está conformado por la siguiente secuencia: diseño del modelo, mallado y delimitación del espacio computacional; selección de materiales, condiciones iniciales y de frontera; elección del método de solución y presentación de resultados (Figura 9).

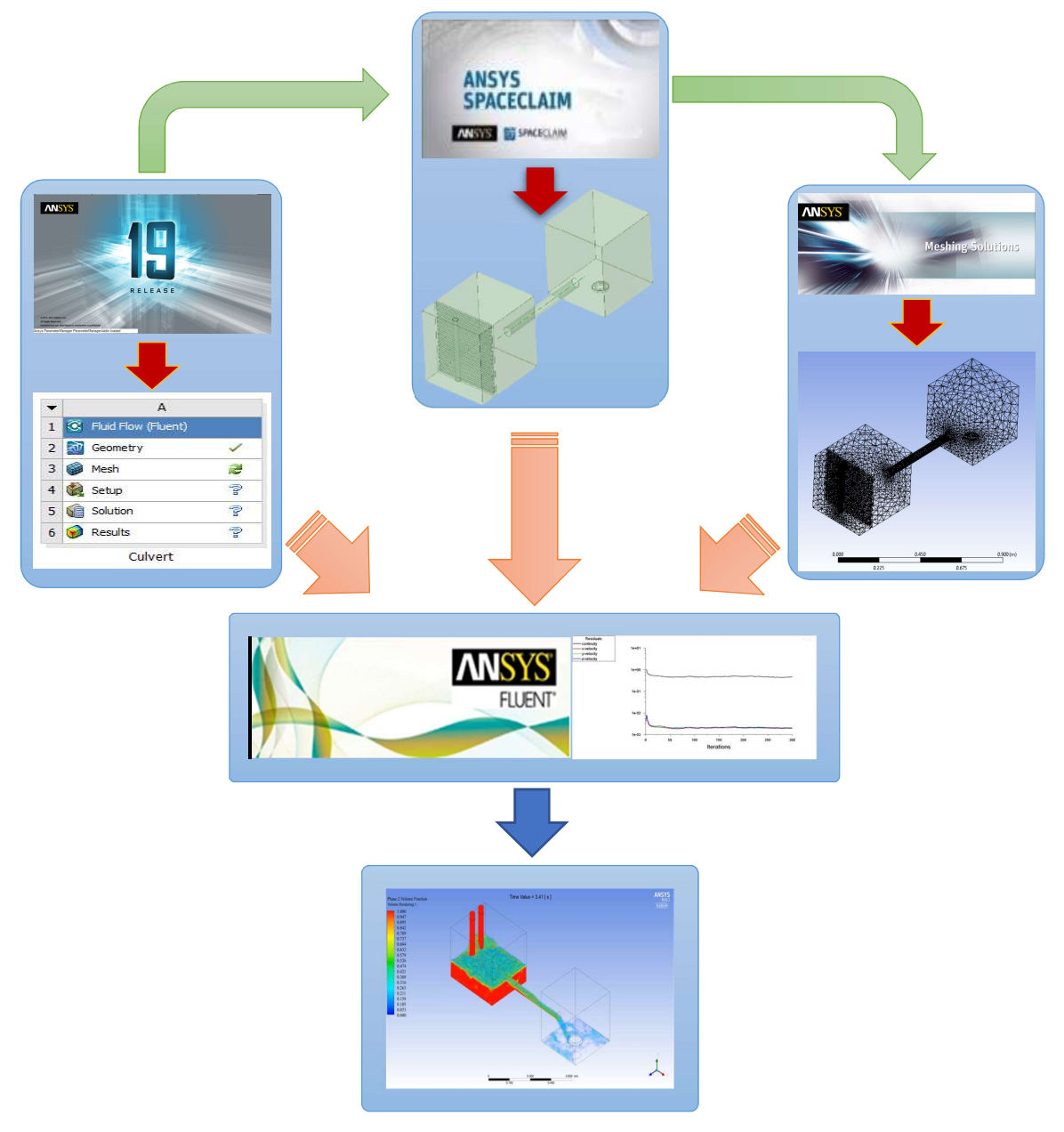

Figura 9. Diagrama de flujo del proceso de simulación del modelo tipo alcantarilla en ANSYS 18.2/Workbench/Fluent.

#### 2.7 Referencias

- American Society of Civil Engineers/Water Environment Federation (ASCE), (1992). Design and construction of urban stormwater management systems, ASCE, New York.
- Anderson, J. D. (1995). Computational Fluid Dynamics. The basics with Applications. Mc. Graw-Hill. USA.
- Ansys, Inc. (2013). ANSYS Fluent Theory Guide. Canonsburg, PA, USA. Consultada en: http://www.pmt.usp.br/ACADEMIC/martoran/Notas ModelosGrad/ANSYS%20Fluent%20Theory%20Guide%2015.pdf
- Arteaga, T. R. E. (1993). Hidráulica elemental. Universidad Autónoma Chapingo, Texcoco, Estado de México. Chapingo, Estado de México.
- Arteaga, T. R. E. (1992). Pequeñas zonas de riego: Estudio y proyecto (IV tomo). Chapingo, Estado de México.
- Azevedo, N. J. M., & Acosta, A. G. (1976). Manual de Hidráulica. Sao Paolo Brasil. SBN: 006-310007
- Ballesteros. T. R., (2005). Turbulencia. Área de mecánica de fluidos. Universidad de Oviedo. España.
- Capote, J. A., Alvear, D., Abreu, O.V., Lázaro, M. y Espina, P. (2008). Influencia del modelo de turbulencia y del refinamiento de la discretización espacial en la exactitud de las simulaciones computacionales de incendios. Revista Internacional de Métodos Numéricos par Cálculo y Diseño en Ingeniería. Vol. 24, 3, 227-245 (2008). ISSN: 0213-1315
- Charbeneau, R. J., Henderson A. D. and Sherman L. C. (2006). Hydraulic Performance Curves for Highway Culverts. Journal of Hydraulic Engineering, 2006, 132(5): 474-481.
- CONAGUA. (2012). Libro Blanco CONAGUA-02 Rehabilitación, modernización y equipamiento de los Distritos de Riego. México. Pág. 32. Consultada en: www.conagua.gob.mx/
- Facundo, J. A. (2005). Diseño hidráulico de alcantarillas. Consultada en: https://www.academia.edu/6422480/DISE%C3%91O\_HIDRAULICO\_DE \_ALCANTARILLAS
- Fernández, O. J. M. (2012). Técnicas numéricas en ingeniería de fluidos. Introducción a la dinámica de fluidos computacional (CFD) por el método de volúmenes finitos. Barcelona, España. ISBN: 978-84-291-2602-0
- Hanif, C. M. (1993). Open Chanel Flow. Nueva Jersey, USA. Prentice Hall, Englewood Cliff. ISBN: 0-13-637141-8.
- Henderson, F. M. (1966). Open channel flow. Macmillan, New York. LCCN: 66- 10695.
- Huffman, R., Fangmeier, D., Elliot, W. and Workman, S. (2013). Soil and water conservation engineering. Seventh Edition. American Society of Agricultural and Biological Engineers [ASABE]. USA. Publication: 801M0313.
- Müller, J, D. (2015). *Essentials of computational fluid dynamics*. CRC Press ISBN 9781482227307 - CAT# K22532
- Normann, J. M., Houghtalen, R. J., and Johnson, W. J. (1985). Hydraulic Design of Highway Culverts. Hydraulic Design Series No. 5, 2nd Ed., Federal Highway Administration, Washington, D.C. Publication No. FHWA-NHI-01- 020.
- Rocha, F. A. (2003). Los modelos como herramienta valiosa para el diseño hidráulico. Universidad Nacional de Ingeniería
- Schall J. D., Thompson P. L., Zerges S. M., Kilgore R. T., and Morris J. L. (2012). Hydraulic Design of Highway Culverts. Hydraulic Design Series Number 5,

Third Edition. U.S. Department of Transportation, Federal Highway Administration, Washington, D.C. Publication No. FHWA-HIF-12-026

- Urban Drainage and Flood Control District (UDFCD). (2016). Urban Storm Drainage Criteria Manual: Volume 2. Structures, Storage, and Recreation. Denver, Colorado, USA. From: www.udfcd.org
- Versteeg, H. K. and Malalasekera, W. (2007). An introduction to Computational Fluid Dynamics. The Finite Volume Method. Second edition. London, England.
- Vicente, M. W. y Salinas, V. M. (2018). Dinámica de fluidos computacional. Instituto de ingeniería. Universidad Nacional Autónoma de México.
- White, F. M. (1979). Fluid mechanics. McGraw-Hill, Inc., USA. ISBN: 0-07- 069667-5

# 3 CURVA CARACTERÍSTICA EN LA ENTRADA DE UN MODELO HIDRÁULICO TIPO ALCANTARILLA

#### 3.1 Resumen

Objetivo: Obtener los modelos hidráulicos y la curva característica en la entrada de un modelo físico tipo alcantarilla diseñado, construido e instrumentado con sensores de bajo costo, variando el nivel del agua en forma continua.

Metodología: El estudio experimental se realizó en un modelo físico construido e instrumentado con un sensor HC-SR04 para medir nivel del agua y un FS400a para caudal. Para obtener la curva característica se varió el caudal de entrada controlando una válvula. Mediante ajuste por mínimos cuadrados se obtuvo modelos potenciales para las zonas de vertedor y orificio, para la transición uno lineal y para el funcionamiento global un polinomio cúbico.

**Resultados:** Para cargas de 6.6-11.7 cm la ecuación es  $Q=1x10^{-06} \cdot H^{7.3224}$  con  $R^2=0.920$ correspondiente al vertedor; de 11.7-16.5 cm la ecuación Q=8.166·H-51.57 con  $R^2$ =0.984, para la transición y de 16.5 cm en adelante como orificio con la ecuación Q=7.131 $\cdot$ H<sup>0.8798</sup> con  $R^2=0.993$ ; el funcionamiento global se ajustó a la ecuación polinómica:  $Q=5x10^{-05} \cdot H^3 - 0.235 \cdot H^2 + 14.756 \cdot H - 99.08 \text{ con } R^2=0.996.$ 

Limitaciones del estudio: Los modelos obtenidos sólo pueden ser escalados en alcantarillas con geometría semejante al modelo físico estudiado.

Originalidad: Modelos con poca información con un análisis de funcionamiento en operación continua y no a partir de modelos de vertedor y orificio.

Conclusiones: La zona de transición presenta tendencia curva, no obstante, aproximar a un modelo lineal sólo pierde 0.2 % de precisión con respecto a un modelo cuadrático. Una aproximación de la zona de transición como una línea tangente no es adecuada para todos los casos debida a la separación de curvas.

Contenido sobresaliente: Zona de transición vertedor-orificio poco estudiada en la literatura. Curvatura de la zona de transición. Sensores de bajo costo muestras resultados confiables con respecto a los medidos en el desarrollo de esta investigación.

Palabras clave adicionales: Medición, modelos hidráulicos, instrumentación, orificios y vertedores, zona de transición.

Tesis de Maestría en Ingeniería, Posgrado en Ingeniería Agrícola y Uso Integral del Agua, Universidad Autónoma Chapingo. Autor: Arellano Choca Roberto Director de tesis: Carrillo García Mauricio

#### 3.2 Introducción

Una alcantarilla está definida como un camino de paso corto o conducto cerrado para transportar agua de un lugar a otro, por lo general en vías de comunicación (carretera, ferrocarril u otro terraplén), y que a su vez contribuye a satisfacer las necesidades de drenaje superficial, cumpliendo así la función de estructura de paso para el agua y de protección para las vías de comunicación (Chaudrhy, 1993; Schall, Thompson, Zerges, Kilgore & Morris, 2012). Cuando la entrada de la alcantarilla se encuentra sumergida, su funcionamiento corresponde a un orificio (Normann, Houghtalen & Johnson, 1985; Sociedad Americana de Ingenieros Civiles [ASCE], 1992; Distrito de Drenaje Urbano y Control de Inundaciones [UDFCD, por sus siglas en inglés], 2016)) o una compuerta (Henderson, 1966), en caso contrario, su comportamiento es similar al flujo de un vertedor con cresta ancha (ASCE, 1992).

En hidráulica el conocer el comportamiento de las estructuras durante su operación es fundamental, para ello, es necesario determinar experimentalmente una relación entre variables de interés, que recibe el nombre de curva característica. En particular, para estructuras de control como: orificios, compuertas, vertedores, sifones, entre otros, se busca una relación entre la altura del agua (carga de operación) y el caudal de descarga (Charbeneau, Henderson & Sherman, 2006). En una alcantarilla pueden presentarse dos tipos de control: a) de entrada, en el cual el caudal que puede pasar por el conducto depende únicamente de las condiciones en la entrada, y b) de salida, en el cual deben sumarse las características del conducto y de salida, Facundo (2005).

Tradicionalmente, el análisis del funcionamiento con entrada sumergida y no sumergida se realiza por separado, dando como resultado curvas que pueden o no traslaparse; provocando que la identificación de la transición sea incierta (Charbeneau et al., 2006), tal es el caso de Mavis (1943) citado por Huffman, Fangmeier, Elliot and Workman (2013), ya que muestran una curva compuesta por los funcionamientos de vertedor y orificio sin considerar dicha zona. Hasta mediados del siglo pasado, la zona de transición recibía poca importancia, por lo que esta condición de funcionamiento no era considerada en los procedimientos de diseño hidráulico de alcantarillas (Charbeneau et al., 2006). Fue hasta finales del siglo pasado que Normann et al. (1985) plantearon una curva de

funcionamiento para alcantarillas en forma simple, señalando la curva de funcionamiento del orificio, del vertedor y una línea tangente que une a ambas curvas. Así mismo, Charbeneau et al. (2006) partieron de las curvas individuales (orificio-vertedor) y realizaron un ajuste mediante mínimos cuadrados para la zona de transición. Por lo anterior, el objetivo del presente trabajo fue obtener la curva característica de una alcantarilla con control de entrada variando el nivel del agua en forma continua en un modelo hidráulico diseñado, construido e instrumentado con sensores de bajo costo, así como los modelos para cada funcionamiento hidráulico.

#### 3.3 Materiales y métodos

#### 3.3.1 Especificaciones de diseño y construcción para alcantarillas

En el diseño de una alcantarilla, la principal variable corresponde a la cantidad de agua a circular por ella, para eso, normalmente se adopta el caudal producido por una tormenta con un tiempo de retorno de 25 a 50 años (Facundo, 2005), el cual asociado con la altura del terraplén a cruzar se determinar la altura del conducto o según sea el caso, el número de conductos necesarios para transitar el caudal.

Para la selección del diámetro del conducto Arteaga (1992) establece un diámetro mínimo de 12" para alcantarillas para canales y García (2009) un diámetro de 40 a 60 cm para las de alivio. Por su parte, el Ministerio de Obras Públicas de Colombia (MOP, 1967) recomienda un mínimo de 91 cm (36") para carreteras de importancia considerando sus labores de mantenimiento, y un de 1.22 m (48") o 1.52 m (60") para aquellas zonas donde el arrastre de sedimentos sea considerable. Así mismo, en carreteras secundarias el diámetro no deberá ser menor de 61 cm (24"), ni menor de 46 cm (18") en caminos o vías de acceso. A su vez el Ministro de Transporte e Infraestructura de Nicaragua (MTI, 2008) indica que la dimensión mínima interna de las alcantarillas deberá ser la que permita su limpieza y conservación.

Con respecto a la forma del conducto, ésta depende de la altura del terraplén, del costo de construcción, el material y el tipo de entrada (Schall et al., 2012).

Con respecto a su longitud, la variable a examinar corresponde al ancho del obstáculo a cruzar; según la Secretaría de comunicaciones y Transportes (SCT, 1991) por seguridad el ancho mínimo de carril es de cuatro metros para poder transitar a una velocidad de 60 km además de un claro de un metro a cada lado para la circulación de alguna persona, obteniendo un ancho de seis metros para una vía de un carril y un ancho de 10 m para una de dos.

Así mismo, para la velocidad de funcionamiento Arteaga (1992) señala que debe estar ubicada entre 1.5 y 2.5 m/s para cumplir las exigencias de pérdidas de carga y azolve, el MOP (1967) a su vez especifica que la velocidad permisible depende de la constitución del terreno.

Por último, la pendiente de construcción, parámetro que rige directamente la capacidad de drenaje de la obra. En una alcantarilla para canal según la SRH el conducto puede tener pendiente nula, sin embargo, la USBR recomienda una pendiente mínima de 0.005 para asegurar un buen drenaje, por otra parte para una alcantarilla de alivio no hay restricción alguna, ya que esta depende directamente de las condiciones del relieve presente en el lugar de la obra, no obstante, según Arteaga (1992) la ubicación debe cumplir con ciertas características que regulen la velocidad de agua y evitar daños a la obra hidráulica. El MTI (2008) establece que la pendiente longitudinal de la alcantarilla no debe ser menor a 1% para evitar azolvamiento, pero debe de respetar la velocidad permisible.

#### 3.3.2 Descripción del diseño y construcción del modelo hidráulico tipo alcantarilla

El trabajo se desarrolló en el laboratorio de hidráulica del Departamento de Irrigación de la Universidad Autónoma Chapingo.

Para realizar la construcción del modelo hidráulico tipo alcantarilla se tomaron valores de velocidad  $V = 1.5 \text{ m} \cdot \text{s}^{-1}$  y un diámetro  $D = 21$ " (0.5334 m) de un prototipo, los cuales satisfacen la condición de velocidad mínima para evitar azolves en el conducto y el diámetro mínimo de una alcantarilla para canal y así mismo, estar en el rango de las alcantarillas de alivio, una longitud de seis metros, según lo establecido por la SCT para un camino vecinal de un carril y una forma circular para el conducto, debido a la disponibilidad de material. Con los datos mencionados anteriormente, la aplicación del

teorema de Bernoulli para los puntos 1 y 2 (Figura 1) y la ley de semejanza de Froude (debido a la condición establecida de descarga libre y la presencia del flujo en el conducto a superficie libre dentro de la alcantarilla, mayoritariamente) se obtuvieron los resultados presentados en el Cuadro 1, mismo que sirvieron para establecer en el Cuadro 2 las dimensiones y valores de funcionamiento para el modelo físico.

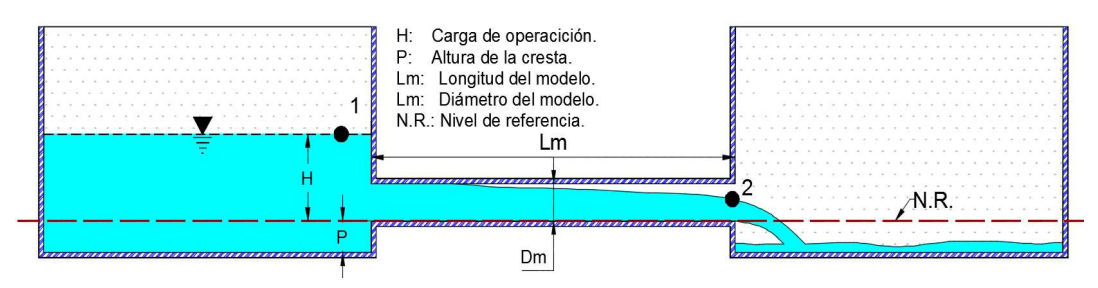

Figura 1. Aplicación del teorema de Bernoulli entre los puntos 1 y 2 para la obtención del límite de funcionamiento del modelo hidráulico tipo alcantarilla.

Cuadro 1. Determinación de Diseño hidráulico del modelo físico tipo alcantarilla aplicando la Ley de Semejanza de Froude.

|      |  | $\mathbf{Dm}^z$ Dm Le <sup>y</sup> Qe <sup>x</sup> Ve <sup>w</sup> Vm <sup>v</sup> Qm <sup>u</sup> Qm Lm <sup>t</sup> $\mathcal{E}/\mathbf{D}^s$ |  |  |                                                                                             | Re <sup>r</sup> |      |
|------|--|----------------------------------------------------------------------------------------------------|--|--|---------------------------------------------------------------------------------------------|-----------------|------|
| (in) |  |                                                                                                    |  |  | (m) "" " m/s m/s $(m^3 s^{-1})$ (m) ""                                                      | $\cdots$        | ,,,, |
|      |  |                                                                                                    |  |  | $1.76$ 0.0448 11.9 489.145 3.45 0.43 0.0007 0.685 0.50 3.35 $x10^{-5}$ 1.93 $x10^{4}$ 0.026 |                 |      |

<sup>z</sup>Diámetro del modelo, <sup>y</sup>escala de líneas, <sup>x</sup>escalda de gastos, <sup>w</sup>escala de velocidades, <sup>v</sup>velocidad en el modelo, ugasto del modelo, <sup>i</sup>longitud del modelo, <sup>s</sup>Relación de rugosidad/Diámetro, <sup>r</sup>Número de Reynolds, y <sup>q</sup>factor de pérdidas de energía.

Cuadro 2. Valores y dimensiones para la construcción y funcionamiento del modelo hidráulico tipo alcantarilla.

| Concepto         | Descripción   | Unidad           |  |
|------------------|---------------|------------------|--|
| Gasto            | 0.685         | $1 \cdot s^{-1}$ |  |
| Velocidad        | 0.43          | $m \cdot s^{-1}$ |  |
| Longitud         | 50            | cm               |  |
| Forma            | Circular      | "                |  |
| Material         | Acrílico      | "                |  |
| Tipo de entrada  | Bordes rectos | "                |  |
| Diámetro nominal | 5             | cm               |  |
| Pendiente        | Nula          | $\frac{0}{0}$    |  |

El modelo hidráulico consta de dos contenedores y un tubo de 2" (ambos de acrílico y unidos con cloroformo), el contenedor aguas arriba con dimensiones 42\*35\*35 cm con una placa perforada a 9 cm de distancia de la placa inicial con función de disipador, y el contenedor aguas abajo 37\*35\*35 cm con una perforación en el fondo y al centro de 8 cm de diámetro para el desfogue, además de accesorios de PVC sanitario de 2" para la elaboración de un soporte, con el fin de garantizar autonomía al sistema y facilidad de operación y transporte. El dispositivo fue alimentado con dos motobombas (Evans modelo 1HME025 y Siemens modelo1RF21000FA404EB1) mediante accesorios de 1 y 1 1/4" de PVC como: tuberías, tuercas unión (para permitir su desmonte) y una válvula de compuerta en cada salida para variar los gastos de entrada. Así mismo para garantizar la circulación del agua, se elaboró e instaló un sistema de desagüe a base de tubería de PVC hidráulico (2") con llegada a un contenedor de 200 litros.

#### 3.3.3 Instrumentación del modelo físico y calibración de los sensores

La segunda etapa corresponde a la instrumentación del dispositivo, para ello se utilizó una placa Arduino Uno (Genuino), un sensor ultrasónico de distancia HC-SR04 y un caudalímetro (sensor de flujo de agua FS400a).

Para el caso del caudalímetro, se ubicó en la entrada del modelo (alimentación) y en su calibración se determinó la relación entre el número de revoluciones (pulsos) del aspa y el caudal; para su obtención se elaboró un código en Arduino que mostrara los pulsos en cada segundo y un promedio de cada cinco (ciclo) y el caudal se obtuvo volumétricamente (utilizando una probeta graduada de 1 litro y recipientes de 5.35, 10.54 litros, dependiendo del caudal, y dos cronómetros). Los resultados obtenidos se ajustaron a un modelo lineal de la forma y=a+b·x (utilizando de la Ecuación 7 hasta la 11 descritas en el Cap. 12 del libro: "Métodos estadísticos: un enfoque multidisciplinario, Said & Zarate, 1990), obteniendo un coeficiente de determinación  $(R^2)$  de 0.998 (Figura 2).

$$
\overline{NP} = \frac{\sum (NP_i)}{n} \tag{7}
$$

$$
\bar{Q} = \frac{\sum (Q_i)}{n} \tag{8}
$$

$$
b = \frac{\Sigma (Q_i - \overline{Q}) \cdot (Q_i - \overline{Q})}{\Sigma (Q_i - \overline{Q})^2} = \frac{SPQNP}{SPQQ}
$$
 (9)

$$
a = \overline{Q} - b \cdot \overline{NP} \tag{10}
$$

$$
R^2 = \frac{(\sum (NP_i - \overline{NP}) \cdot (Q_i - \overline{Q}))^2}{(\sum (NP_i - \overline{NP}) \cdot (Q_i - \overline{Q}))^2} = \frac{SPNPQ}{SPNP \cdot SPQ}
$$
(11)

Donde "NP" corresponde al número de pulsos y "Q" al caudal, en l·min<sup>-1</sup>.

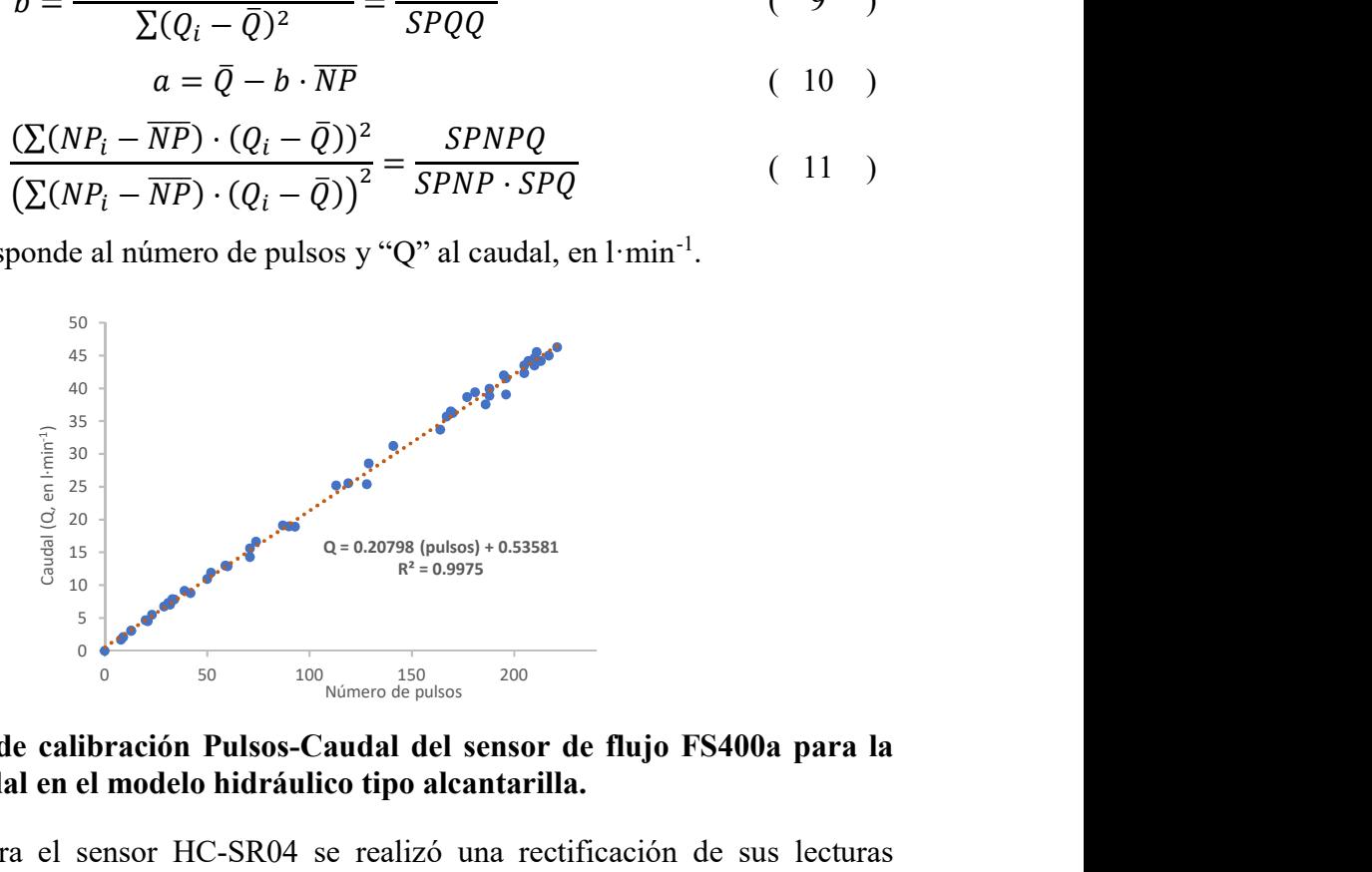

Figura 2. Curva de calibración Pulsos-Caudal del sensor de flujo FS400a para la medición del caudal en el modelo hidráulico tipo alcantarilla.

Por otra parte, para el sensor HC-SR04 se realizó una rectificación de sus lecturas mediante ensayos con el objetivo de encontrar su precisión de operación obteniendo un error promedio de 1.2 mm y una Desviación Estándar de 3 mm, lo cual garantizó la confiabilidad de las lecturas. Su instalación se realizó a una distancia de 15 cm a la entrada del conducto con el fin de garantizar lecturas reales de carga de operación del vertedor. Para la tomar de lecturas de cargas de operación, previamente se obtuvo la distancia con respeto al fondo del contenedor (Ht) y se estableció la función HAR = Ht – Lec. sensor.

#### 3.3.4 Medición, depuración y análisis de los datos

Con los sensores calibrados e instalados en el modelo físico, el proceso consistió en poner en funcionamiento el sistema de alimentación, ejecutar el programa y realizar variaciones del caudal de entrada mediante válvulas de compuerta, debido a que la toma de datos se realizó de forma continua, i. e., también durante las variaciones de abertura de la válvula, fue necesario realizar una depuración de las lecturas, para ello se ejecutó un filtro para descartar los ciclos donde los datos presentaran diferencias mayores o iguales a 2 pulsos (para el caudal) o 1 mm (para el sensor de distancia). Para el análisis de los datos se realizó la representación gráfica de los puntos identificando los distintos funcionamientos hidráulicos y obteniendo su modelo matemático representativo. Para los funcionamientos como vertedor y orificio se ajustó a un modelo potencial de la forma  $Q=k \cdot H^m$ , para obtener los valores de los parámetros "k y m" se aplicó de la Ecuación 12 hasta la 17, las cuales siguen el principio de mínimos cuadrados:

$$
m = \frac{(SC_{h-Q})^2}{SC_h} \tag{12}
$$

$$
k = e^{\left(\frac{\left(\sum \ln Q\right) - \left(m*\sum \ln h\right)}{n}\right)} \tag{13}
$$

$$
SC_h = \sum (ln h)^2 - \frac{(\sum ln h)^2}{n}
$$
 (14)

$$
SC_Q = \sum (ln Q)^2 - \frac{(\sum ln Q)^2}{n} \tag{15}
$$

$$
SC_{h-Q} = \sum (ln Q * ln h) - \frac{\left(\sum ln Q * \sum ln h\right)}{n} \tag{16}
$$

$$
R^2 = \frac{\left(S\mathcal{C}_{h-Q}\right)^2}{\left(S\mathcal{C}_Q * S\mathcal{C}_h\right)}\tag{17}
$$

Donde h es la carga de operación, en cm, Q el caudal, en l·min<sup>-1</sup> y n el número de datos.

Para la zona de Transición se ajustó a un modelo lineal utilizando las ecuaciones descritas en la calibración del sensor de flujo FS400a, pero donde "x" corresponde a la carga de operación y "y" al caudal de descarga.

#### 3.4 Resultados y discusión

El sistema completo compuesto por: modelo hidráulico tipo alcantarilla (construido y en operación con descarga libre), el sistema de alimentación y control, el soporte a base de tubería de PVC sanitario y los sensores en funcionamiento se muestra en la Figura 3.

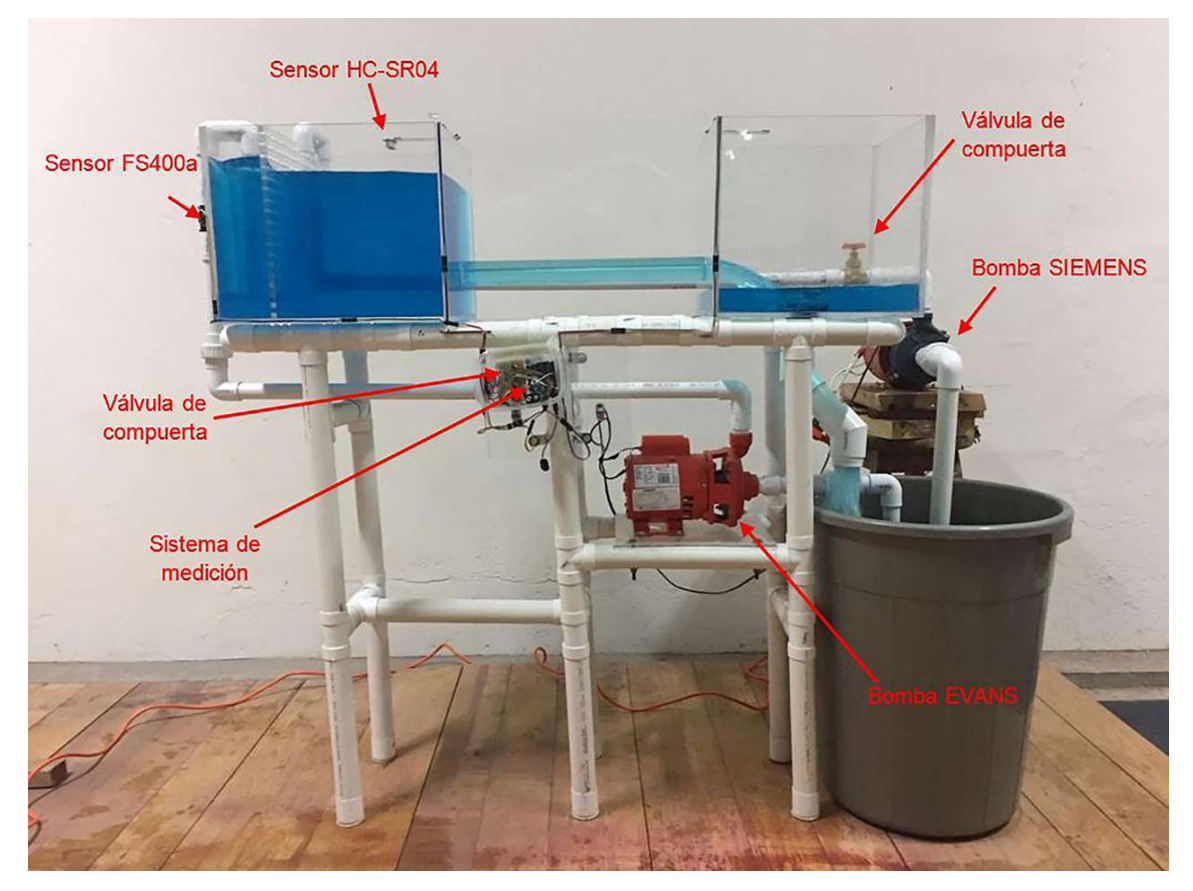

Figura 3. Modelo hidráulico tipo alcantarilla terminado, instrumentado y en funcionamiento.

#### 3.4.1 Funcionamiento del modelo físico

Con los datos depurados, se obtuvo la dispersión de puntos presentados en la Figura 4, en la cual se destacan las zonas con funcionamiento hidráulico tipo: Orificio, Vertedor y la Zona de Transición.

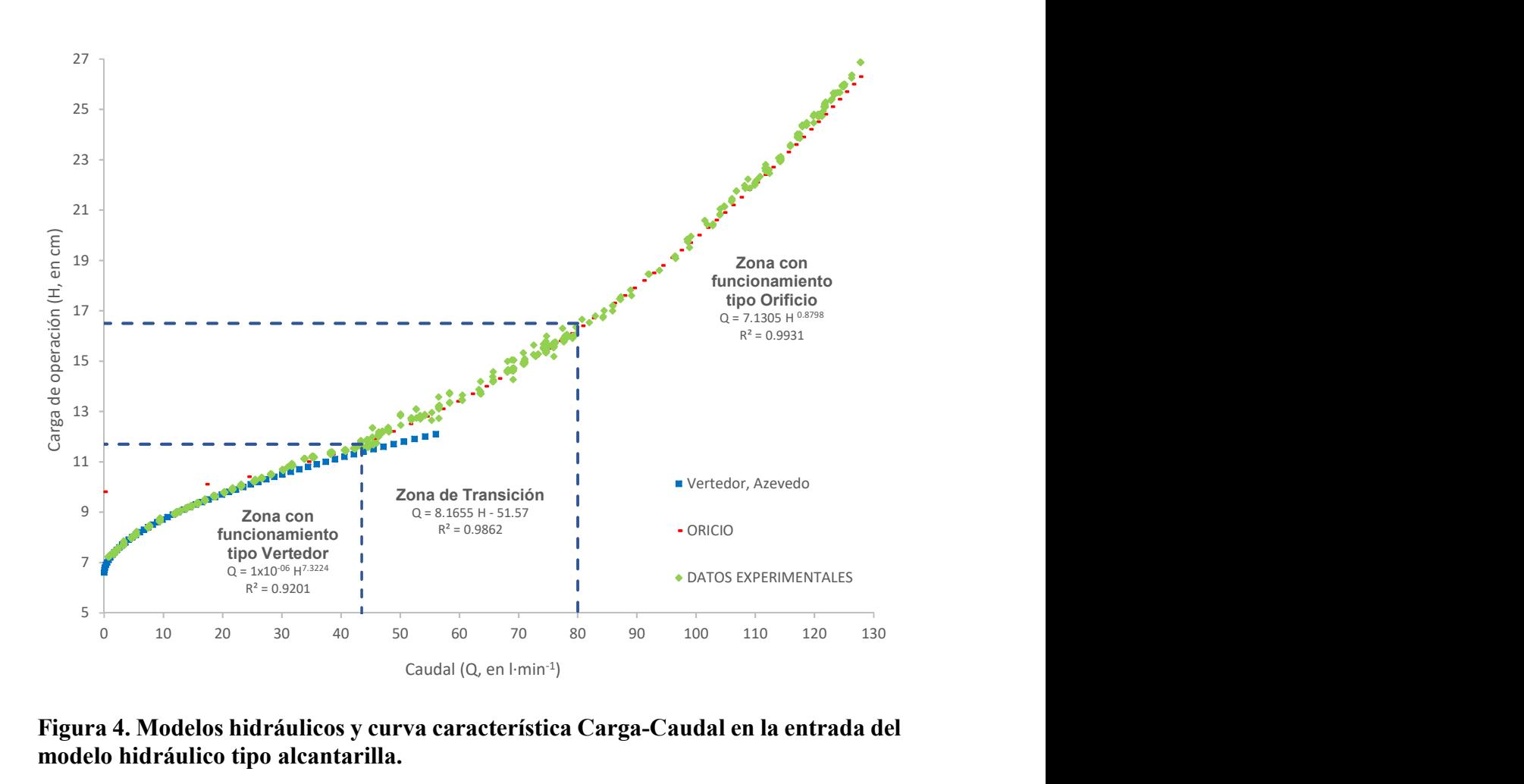

Figura 4. Modelos hidráulicos y curva característica Carga-Caudal en la entrada del modelo hidráulico tipo alcantarilla.

Con las distintas zonas identificadas, delimitas y ajustadas a un modelo matemático, se obtiene la Ecuación a trazos número 18; donde para la zona correspondiente al vertedor circular (Figura 5) su ajuste al modelo potencial presentó una  $R^2$  de 0.92, que al ser comparado con la ecuación propuesta por Azevedo et al. (1976), se observa concordancia entre ambas curvas.

$$
f(H) = \begin{cases} 1 \times 10^{-06} \cdot \text{H}^{7.3224} & 6.6 < H \le 11.7 \\ 8.1655 \cdot H - 51.57 & 11.7 < H \le 16.5 \\ 7.1305 \cdot H^{0.8798} & H > 16.5 \end{cases} \tag{18}
$$

Donde Q es el caudal de descarga en l·min<sup>-1</sup> y H es la carga de operación en cm.

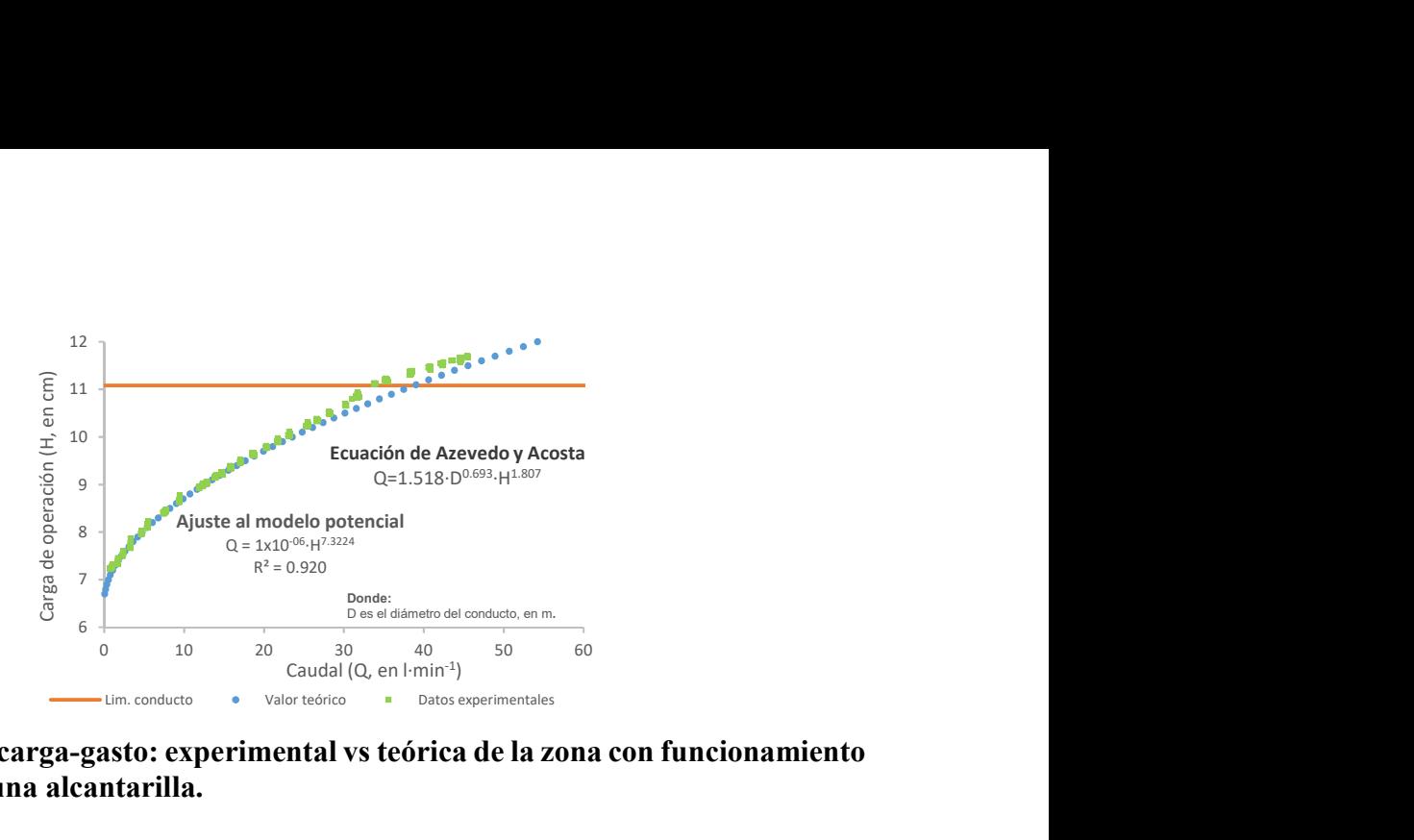

Figura 5. Curvas carga-gasto: experimental vs teórica de la zona con funcionamiento tipo vertedor en una alcantarilla.

Así mismo, en la Figura 6 se presenta la sección con funcionamiento tipo orificio, donde su ajuste al modelo potencial Q=7.1305H $\cdot^{0.8798}$  originó una R<sup>2</sup> de 0.99. Con respecto a la ecuación Q=Cd·A· $[2 \cdot g \cdot H]^{0.5}$ , se obtuvo un coeficiente de descarga Cd = 0.75, con el cual al comparar los modelos se consiguió una diferencia porcentual máxima de 2.2. Por otra parte, al considerar el nivel superior del conducto (11.1 cm) y el límite inferior de esta zona (16.7 cm) se obtiene que la sumergencia mínima de operación es de 1.2 veces el diámetro.

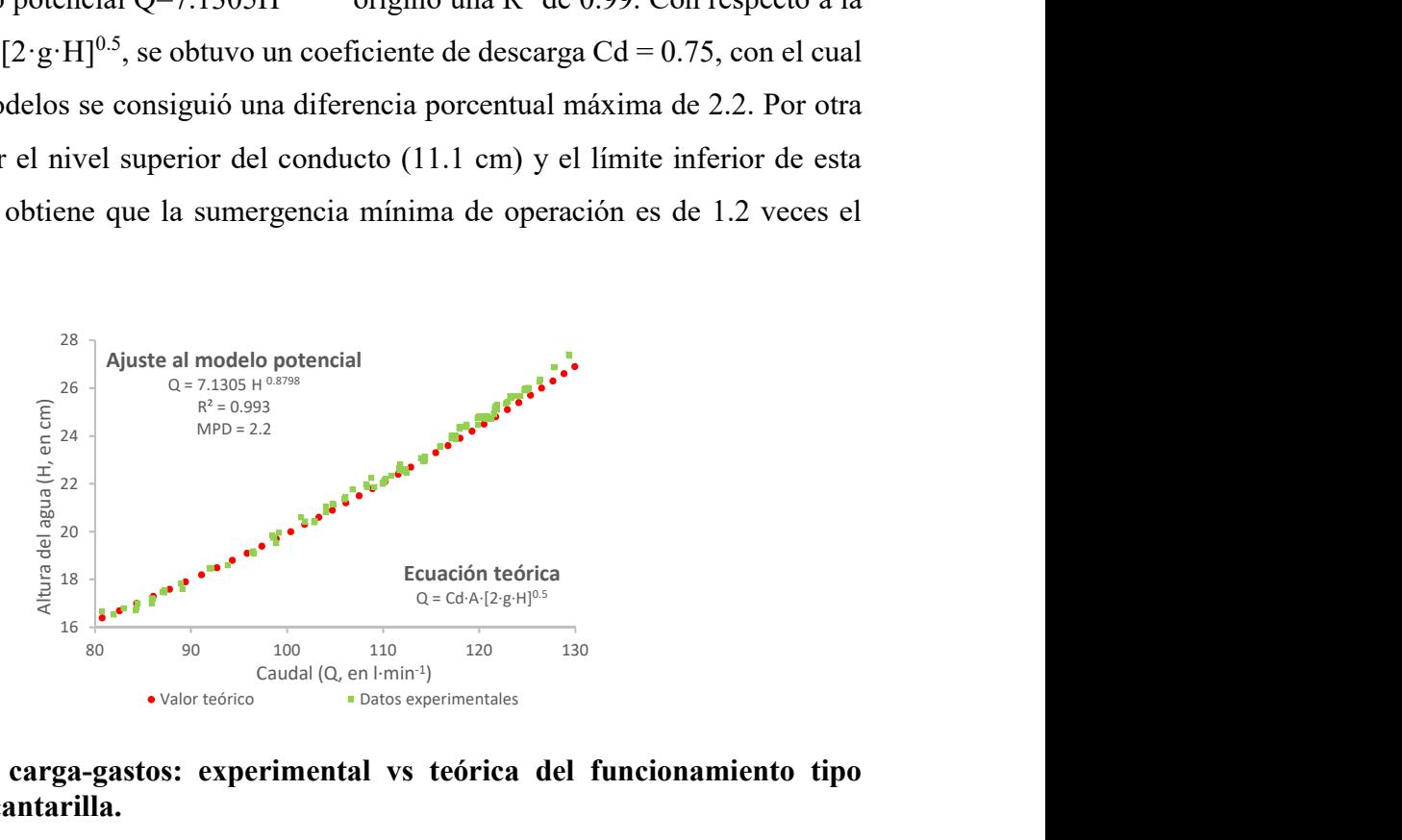

Figura 6. Curva carga-gastos: experimental vs teórica del funcionamiento tipo orificio en una alcantarilla.

En la Figura 7 se muestra con mayor detalle la sección comprendida entre las cargas de 11.7 a 16.5 cm, correspondiente a la zona de transición, en la cual se avista la dispersión de los puntos debidas a la falta de sumergencia en el límite de trabajar como orificio, a la inmersión parcial del límite de vertedor o al cambio de trabajo de flujo a presión a

superficie libre. Esta sección se ajustó a un modelo cuadrático, debido a la curvatura observada difiriendo con lo descrito por: Normann et al. (1985); Charbeneau et al. (2006) y Schall et al. (2012), quienes la presentan como una línea recta a las curvas vertedororificio, no obstante, su simplificación es aceptable, ya que sólo se pierde un 0.2 % de precisión y se obtiene mayor facilidad de operación. Q = 8.1655 H - 51.57 a un modelo cuadrático, debido a la curvatura<br>
Normann et al. (1985); Charbeneau et al. (2006)<br>
tan como una línea recta a las curvas vertedor-<br>
s aceptable, ya que sólo se pierde un 0.2 % de<br>
operación.<br>
segundo orden<br>

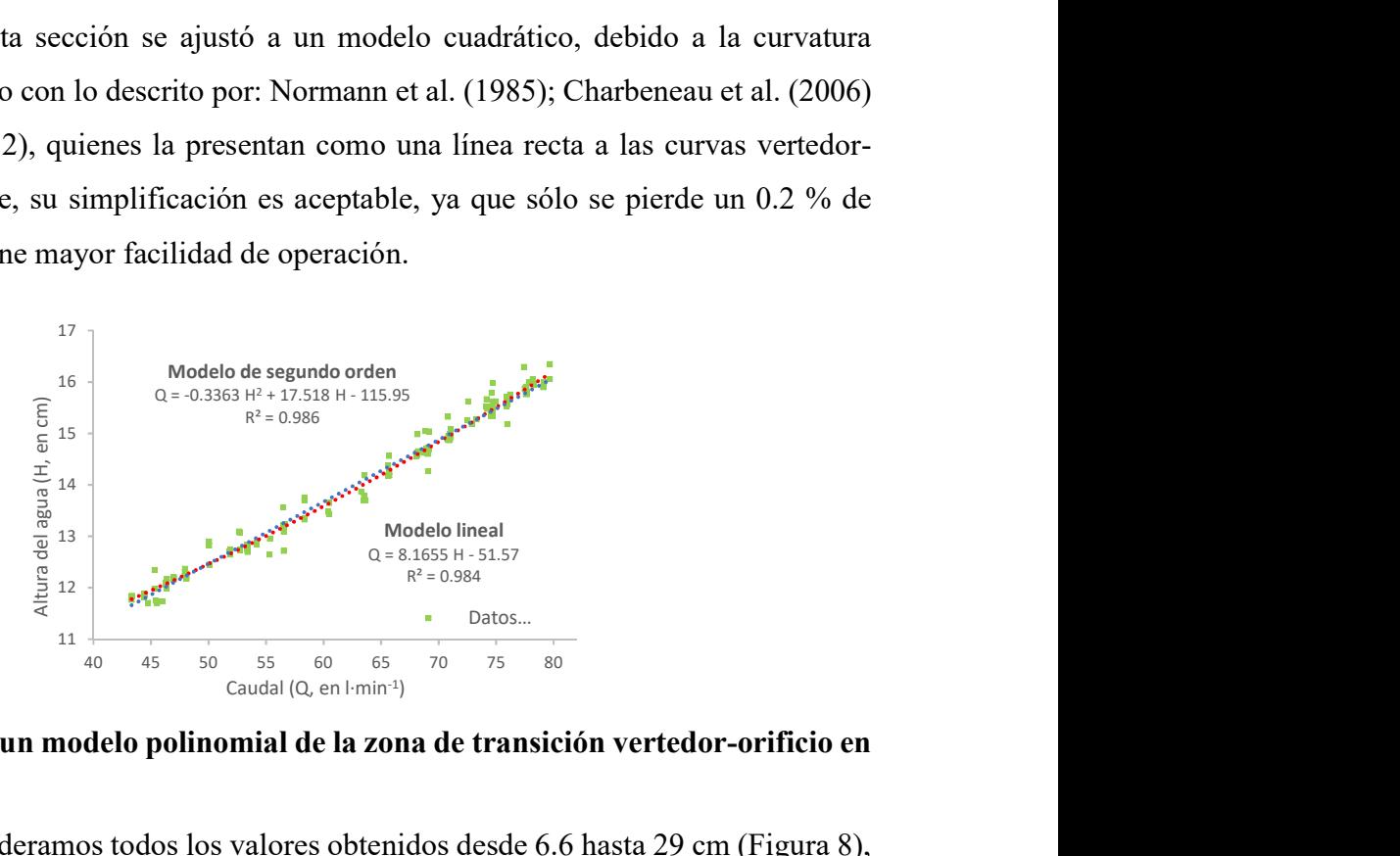

Figura 7. Ajuste a un modelo polinomial de la zona de transición vertedor-orificio en una alcantarilla.

Por último, si consideramos todos los valores obtenidos desde 6.6 hasta 29 cm (Figura 8), la ecuación general puede ser  $Q = -5x10^3$  H<sup>3</sup> - 0.2345 H<sup>2</sup> + 14.756 H - 99.08, la cual proyecta un coeficiente de determinación de 0.996, es decir, la predicción de la variable respuesta (caudal) presentaría un error esperado menor del 1%. Se ajustó a un modelo polinomial de tercer orden debido a que el uso de un modelo de orden superior dificultaría su operación con poca ganancia en la bondad de sus predicciones.  $\frac{1}{\text{Total (Q, en l-min1)}}$ <br>
and (Q, en l-min<sup>3</sup>)<br>
and de **la zona de transición vertedor-orificio en**<br>
lores obtenidos desde 6.6 hasta 29 cm (Figura 8),<br>
10<sup>3</sup> H<sup>3</sup> - 0.2345 H<sup>2</sup> + 14.756 H - 99.08, la cual<br>
and de 0.996, es dec + 14.756·H - 99.08

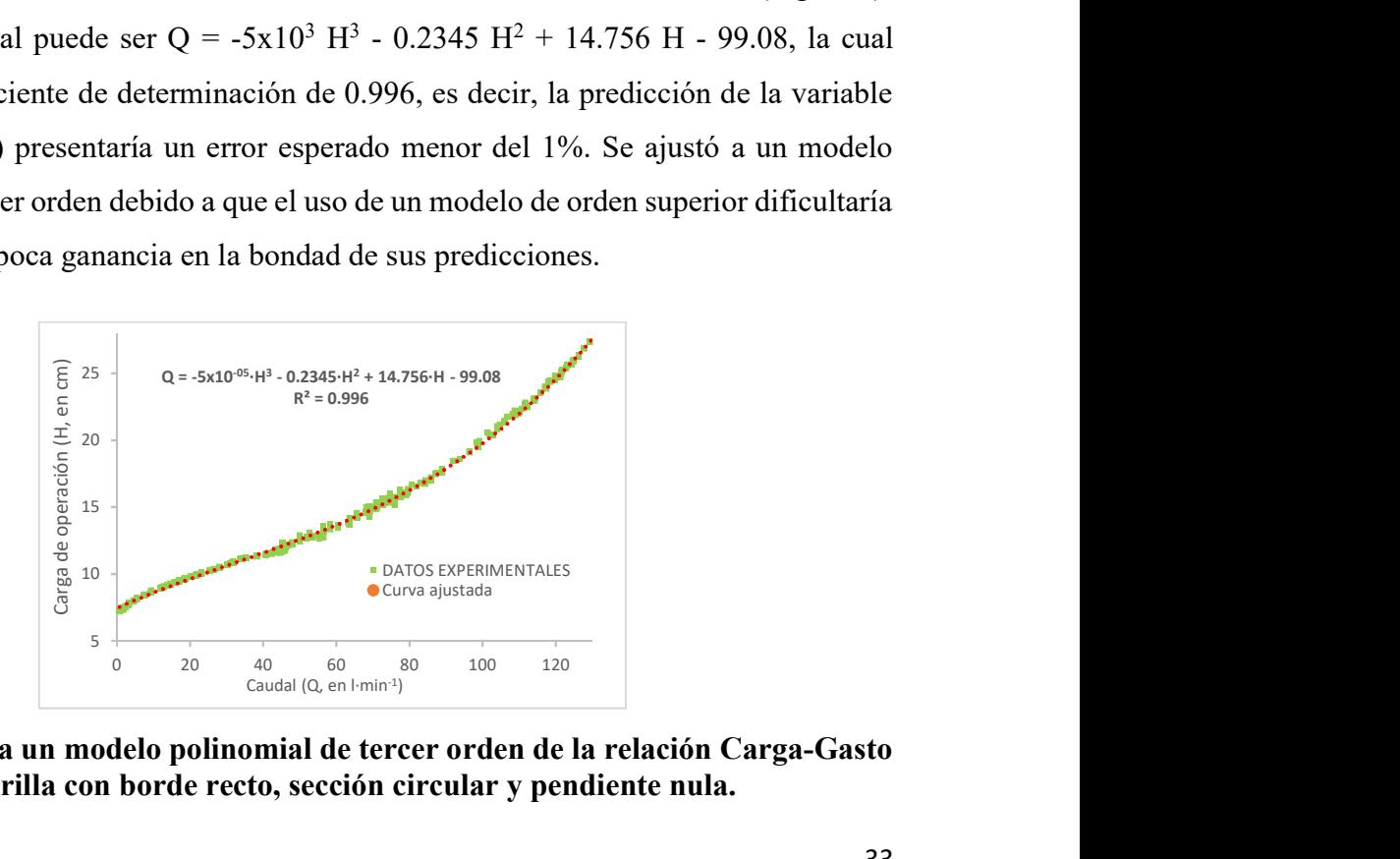

Figura 8. Ajuste a un modelo polinomial de tercer orden de la relación Carga-Gasto para una alcantarilla con borde recto, sección circular y pendiente nula.

#### 3.4.2 Resumen fotográfico del funcionamiento del modelo hidráulico

A continuación se ilustran algunos comportamientos ocurridos durante el cambió de funcionamiento Vertedor-Orificio, tal como: flujo parcialmente lleno con ondulaciones producidas por la depresión del flujo lleno (Figura 9); en la Figura 10 una masa de aire en la entrada de la alcantarilla (conducto) a pesar de presentar la entrada sumergida y un salto hidráulico debido a la depresión del flujo de entrada en el punto de cambio de orificio a vertedor o tubo corto a canal (Figura 11).

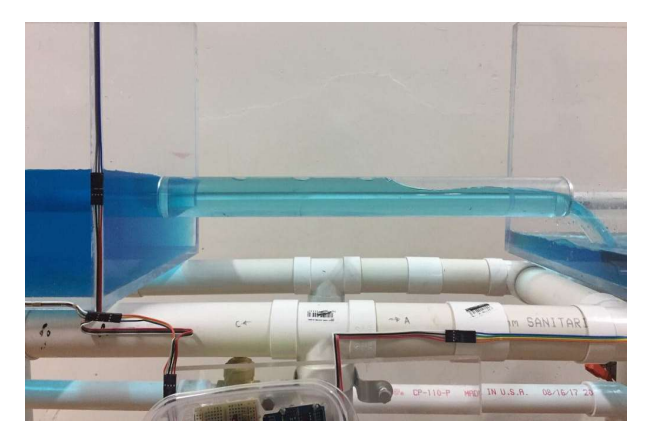

Figura 9. Flujo parcialmente lleno en transición de tubo corto a canal.

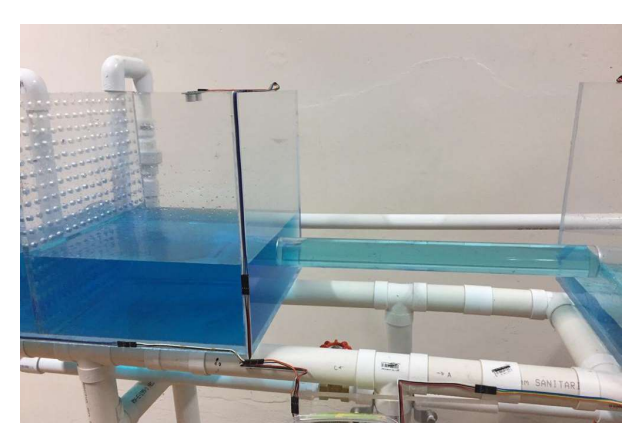

Figura 10. Entrada de una masa de aire debido a insuficiencia de sumergencia en el límite de orificio.

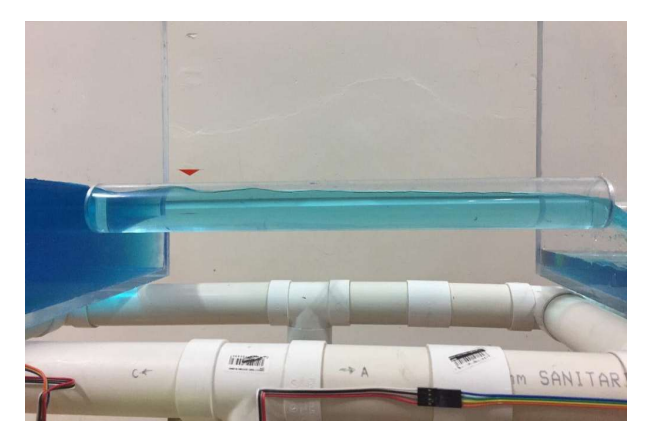

Figura 11. Salto hidráulico en la entrada ocasionado por la depresión del flujo bajo funcionamiento tipo vertedor.

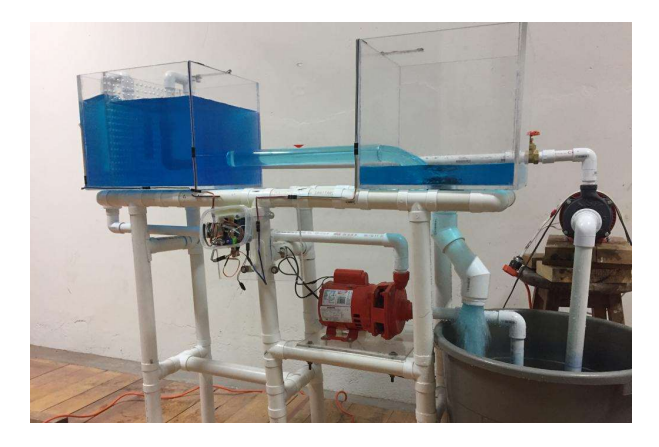

Figura 12. Funcionamiento del modelo hidráulico físico como orificio con descarga libre.

#### 3.5 Conclusiones

De acuerdo a las características de diseño, la construcción, instalación, instrumentación y operación del sistema fue un éxito, no obstante, es preciso aumentar el diámetro del conducto para evitar problemas de medición por la escala. Los sensores FS400a y HC-SR04 de bajo costo dieron resultados confiables con respecto a los medidos en el desarrollo de esta investigación.

Del modelo Q=f(H) que varía de 6.6 has 28.6 cm, el 25 % (6.6<H≤11.7 cm) se comporta como vertedor, el 23.53 % (11.7<H≤16.5 cm) corresponde a la zona de transición y, el 51.47 % (16.5<H≤28.6 cm) como orificio. Para la sección con funcionamiento de orificio se determinó un Cd = 0.75 para una forma circular, construido de acrílico, con bordes

rectos y pared gruesa, además se determinó que la sumergencia mínima de operación es de 1.2 veces su diámetro. Las zonas de vertedor y orificio se ajustaron a un modelo potencial de la forma  $H=K^*Q^m$ , obteniendo unos coeficientes de determinación de 0.92 y 0.99, respectivamente. La zona de cambio (vertedor-orificio) presenta tendencia curva y no lineal como lo expresa la literatura, sin embargo, un modelo de segundo orden sólo presenta una ganancia del 0.2 % de bondad de predicción, por lo que para fines prácticos se puede optar por operar un modelo lineal. El tomar por separado lo funcionamientos de orificio y vertedor y unirlos mediante una tangente, en general no representa buena estimación del comportamiento real en la estructura, ya que la zona de transición inicia con una sumergencia de 1.2 veces el diámetro y qué, de tomarse la tangente, la zona de transición quedaría reducida y con poca o nula relevancia. Por último, el funcionamiento de la alcantarilla puede obtenerse mediante una ecuación a trozos o con un modelo cúbico con una bondad de predicción del 99.6 %.

#### 3.6 Referencias

- American Society of Civil Engineers/Water Environment Federation [ASCE]. (1992). Design and construction of urban stormwater management systems, ASCE, New York, United States of America. Library of Congress Catalog Card No: 92-36519. ISBN 0-87262-855-8. ISBN 1-881369-21-8.
- Arteaga, T. E. (1992). Pequeñas zonas de riego: Estudio y proyecto (IV tomo). Chapingo, Estado de México.
- Azevedo, N. J. M., & Acosta, A. G. (1976). Manual de hidráulica. Sao Paolo Brasil. SBN: 006-310007
- Charbeneau, R. J., Henderson A. D. and Sherman L. C. (2006). Hydraulic Performance Curves for Highway Culverts. Journal of Hydraulic Engineering, 132(5): 474- 481. doi: 10.1061/(ASCE)0733-9429(2006)132:5(474)
- Comisión Nacional del Agua [CONAGUA]. (2012). Libro Blanco CONAGUA-02 Rehabilitación, modernización y equipamiento de los Distritos de Riego. México. Pág. 32. Consultada en: www.conagua.gob.mx/
- Facundo, J. A. (2005). Diseño hidráulico de alcantarillas. Consultada en: https://www.academia.edu/6422480/DISE%C3%91O\_HIDRAULICO\_DE\_ALC ANTARILLAS
- García, R. (2016). Hydraulic Design Manual. Texas Department of Transportation. Manual Notice 2016-1. From: http://onlinemanuals.txdot.gov/txdotmanuals/hyd/ hyd.pdf
- García, T. E. (2011). Manual práctico de mejoramiento de camino vecinales y construcción de pequeños puentes (25m). Fondo Perú-Alemania. Deuda por el desarrollo. Consultada en: file:///D:/Manual%20de%20caminos%20y%20puentes.pdf
- Hanif, C. M. (1993). Open Channel flow. Prentice Hall, Englewood Cliff. Nueva Jersey, USA. ISBN: 0-13-637141-8.

Henderson, F. M. (1966). Open channel flow. Macmillan, New York, USA. LCCN: 66- 10695.

- Huffman, R., Fangmeier, D., Elliot, W. and Workman, S. (2013). Soil and water conservation engineering. Seventh Edition. American Society of Agricultural and Biological Engineers [ASABE]. USA. ISBN: 1-892769-86-7. LCCN: 2013949038. ASABE. Publication: 801M0313.
- Infante, G. S. y Zarate, L. G. (1990). Métodos estadísticos: Un enfoque multidisciplinario. 2ª edición, trillas, 1990, reimp. 2005. México. ISBN: 968-24-3838-1
- Ministro de Transporte e Infraestructura [MTI]. (2008). Manual para la revisión de estudios hidrotécnicos de drenaje menor. División general de planificación. Nicaragua. Recuperado de: https://sjnavarro.files.wordpress.com/2008/08/manual -para-revision-disenos-drenaje-menor.pdf
- Normann, J. M., Houghtalen, R. J., and Johnson, W. J. (1985). Hydraulic design of highway culverts. Hydraulic Design Series No. 5, 2nd Ed., Federal Highway Administration, Washington, D.C. Publication No. FHWA-NHI-01-020
- Schall J. D., Thompson P. L., Zerges S. M., Kilgore R. T., and Morris J. L. (2012). Hydraulic design of highway culverts. Hydraulic Design Series Number 5, Third Edition. U.S. Department of Transportation, Federal Highway Administration, Washington, D.C. Publication No. FHWA-HIF-12-026
- Secretaria de Comunicaciones y Transportes [SCT]. (1991). Manual de proyecto geométrico de carreteras. México. Consultada en: www.sct.gob.mx
- Urban Drainage and Flood Control District [UDFCD]. (2016). Urban Storm Drainage Criteria Manual: Volume 2. Structures, Storage, and Recreation. Denver, Colorado, USA. From: www.udfcd.org

# 4 SIMULACIÓN CFD EN 2D Y 3D DEL FLUJO EN UN MODELO HIDRÁULICO TIPO ALCANTARILLA

#### 4.1 Resumen

Este trabajo describe la aplicación de técnicas de la Mecánica de Fluidos Computacional (CFD, por sus siglas en inglés), para el análisis del flujo de agua en un modelo hidráulico tipo alcantarilla, construido con base a dimensiones escaladas de una alcantarilla típica en carreteras mediante la ley de semejanza de Froude. Las técnicas CFD tienen como fundamento el resolver las ecuaciones de gobierno de los fluidos: Continuidad (Conservación de la materia), Momentum (cantidad de movimiento o segunda ley de Newton) y de Energía, también conocidas como Ecuaciones de Navier-Stokes, por medio de métodos de discretización, i. e., convirtiendo las ecuaciones diferenciales parciales a un sistema de ecuaciones algebraicas que pueden ser resueltas mediante iteraciones, ya que no existe solución analítica para tales ecuaciones. Para el desarrolló del estudio se utilizó el software ANSYS Fluent 18.2 en su versión Academic, el cual tiene integrado el Método de Volúmenes Finitos (MVF) para realizar la discretización, y el modelo de turbulencia k-épsilon de dos ecuaciones. Las simulaciones numéricas generadas fueron comparadas cualitativamente con lo obtenido de la operación del modelo físico, de lo cual se obtuvo que la mejor aproximación del comportamiento del flujo se consigue empleando el modelo Standard/Standard, en comparación con el RNG y Realizable. A pesar de estos resultados, se recomienda hacer simulaciones adicionales.

Palabras Clave: CFD, ANSYS Fluent, método de volúmenes finitos, modelo képsilon y modelo hidráulico tipo alcantarilla.

#### 4.2 Introducción

En general, el análisis hidráulico de estructuras usa ecuaciones conocidas, sin embargo, las soluciones cercanas para estas ecuaciones no siempre se identifican. Las estructuras tipo alcantarillas son un ejemplo, ya que cuando trabajan totalmente llenas y bajo presión su funcionamiento se llama orificio, sin embargo, cuando el nivel del agua desciende pasa por una sección donde su rendimiento no está bien definido, denominada zona de transición, hasta llegar a funcionar como vertedor, Anderson (1966). Para el estudio o análisis de estas situaciones existen dos alternativas: 1) mediante modelo físicos y 2) mediante modelos numéricos. Aunque la construcción de modelos físicos es una parte muy importante para el diseño de grandes obras, el construir modelo numéricos computacionales puede reducir, hasta cierto punto, la inversión económica, además de presentar ventajas con respecto a los tiempos de estudio, ya que pueden generarse y probarse diferentes condiciones, tanto geométricas como de flujo, aunado obtener un mayor número de información como: mapas de vectores de velocidades, de líneas de corriente, de presiones, entre otros, lo que haría más sencillo su análisis (Cubos et al.). Por lo mencionado anteriormente, el objetivo del presente trabajo fue realizar simulaciones en 2 y 3 dimensiones de flujo transitorio a través de un modelo tipo alcantarilla para determinar si el software ANSYS Fluent es capaz de proyectar los mismos resultados obtenidos experimentalmente.

#### 4.3 Materiales y métodos

#### 4.3.1 Modelo hidráulico físico y medición de las variables

Las simulaciones se realizaron para un modelo hidráulico físico tipo alcantarilla (Figura 1) construido en las instalaciones del laboratorio de hidráulica del departamento de Irrigación en la Universidad Autónoma Chapingo, el cual está conformado por dos contenedores de dimensiones 42\*35\*35 cm (Aguas arriba), 35\*35\*35 cm (aguas abajo), y un tubo circular de 4.48 cm de diámetro y 50 cm de longitud, dichas dimensiones fueron escaladas mediante la ley de semejanza de Froude con respecto a una alcantarilla típica en carretera. El sistema de alimentación del modelo está compuesto por dos bombas con capacidades máximas de 1.5 y 2 l·s-1 .

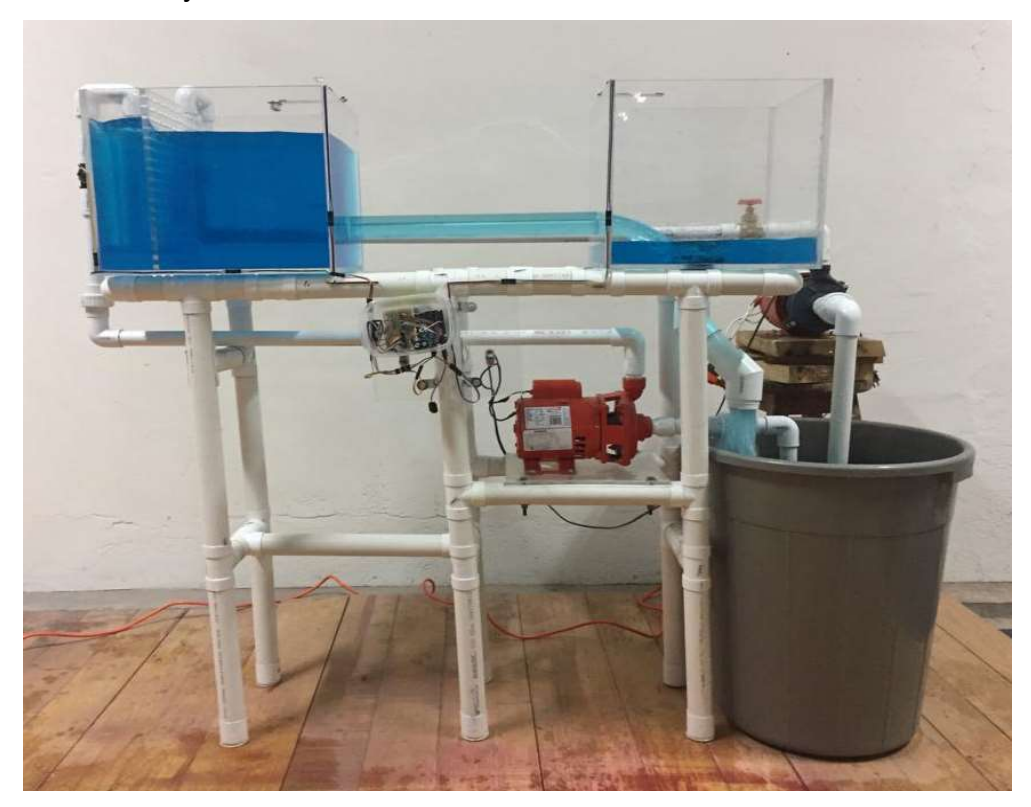

Figura 1. Modelo hidráulico físico tipo alcantarilla a simular mediante ANSYS Fluent.

Por parte de la toma de lecturas, se obtuvo la relación carga-gasto en la entrada del conducto, para el caso de la carga (altura del agua) se instaló un sensor de distancia ultrasónico a 10 cm de la entrada para garantizar lecturas correctas en caso de funcionar como vertedor; para la cuantificación del caudal se utilizó un sensor de flujo FS400a en la tubería de alimentación. Se realizó la medición de las variables para caudales distintos mediante la operación de una válvula de compuerta ubicada en la descarga de la bomba de alimentación.

### 4.3.2 Construcción del modelo computacional

El modelo computacional se realizó utilizando el software ANSYS Fluent 18.2, el cual resuelve las ecuaciones de gobierno de los fluidos (en forma integral): continuidad, Momentum y energía (Ecuaciones de Navier-Stokes) mediante el método de discretización de volúmenes finitos. Las características de los equipos

utilizados para llevar a cabo las simulaciones se describen en el Cuadro 1, ambos con licencia académica.

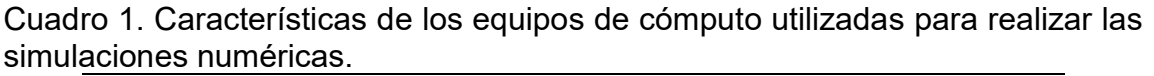

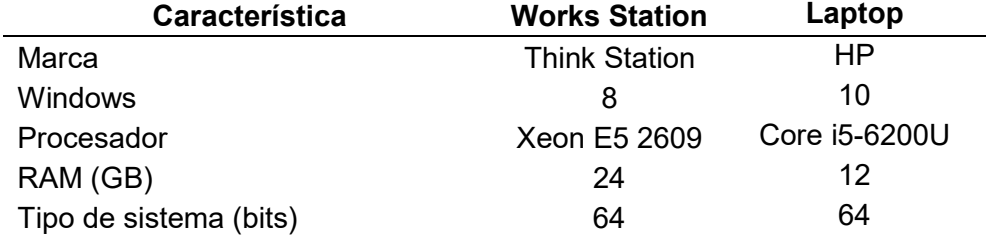

El proceso de simulación CFD comprende tres etapas cronológicas: 1) el Preproceso, 2) solución y 3) el postproceso, Fernández (2012). ANSYS Fluent 18.2 tiene integrado diversos paquetes complementarios tal como: SpaceClaim, el cual sirve para generar geometrías; Mesh, encargado de crear la discretización espacial (mallado) y la asignación de las condiciones frontera; setup and solution, compuesto por un procesador en el cual se hace elección de los métodos a utilizar y de la asignación de los valores de las condiciones frontera; y por último, un interfaz de Results, con capacidad de mostrar los resultados mediante gráficos, animaciones o diagramas de vectores para facilitar su análisis.

La primera etapa (el Preproceso) corresponde a la generación de la geometría del objeto de estudio y su mallado.

### 4.3.2.1 Geometría

El domino espacial (geometría) se construyó en la plataforma SpaceClaim. El modelo tipo alcantarilla se realizó en dos y tres dimensiones (Figura 2), la geometría en 2D se construyó siguiendo la dirección del flujo (plano X-Y) con un corte al centro del eje Z.

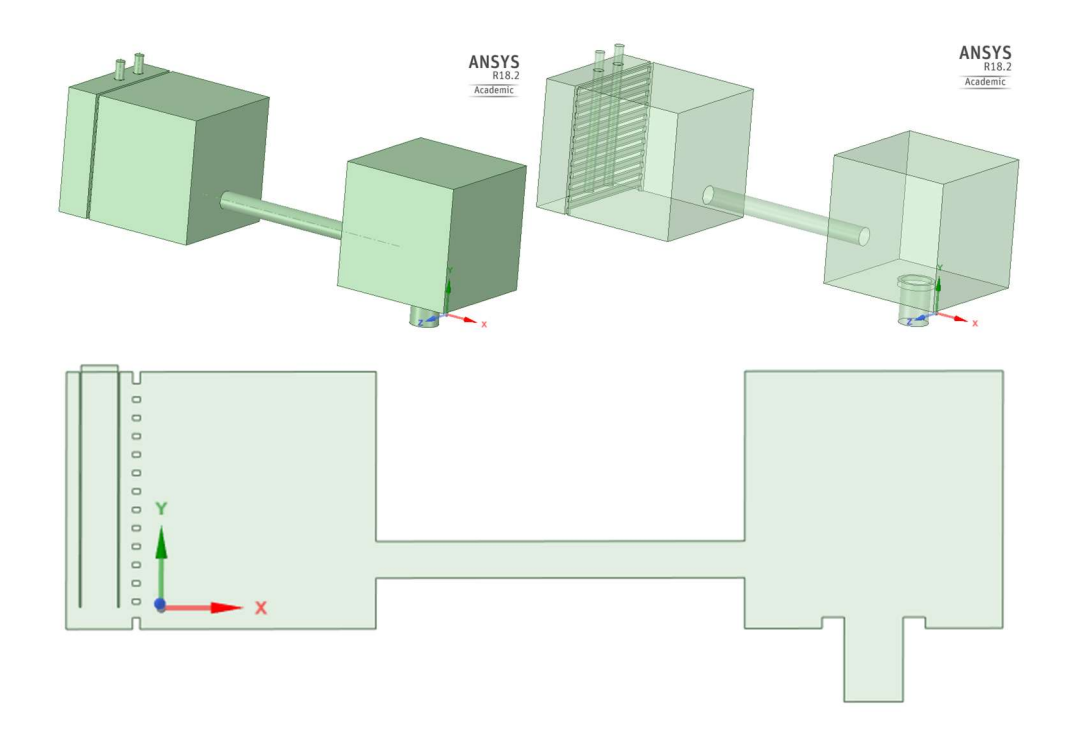

Figura 2. Vistas laterales e isométricas en 2 y 3 dimensiones de la geometría del modelo hidráulico tipo alcantarilla.

Para el caso del análisis en 2D fue necesario extender la geometría de entrada (longitud), esto con la finalidad de obtener un flujo suficiente para reproducir el funcionamiento tipo orificio y de obtener un desarrollo completo del flujo en la entrada del conducto. Para el modelo 3D, se removió la malla con la finalidad de análisis el flujo turbulento, quedando los valores mostrados en el Cuadro 2.

| $N^{\circ}$   | Modelo 3D                      |        | <b>Modelo 2D</b> |                           |        |      |
|---------------|--------------------------------|--------|------------------|---------------------------|--------|------|
|               | Concepto                       | Valor  | Uni.             | Concepto                  | Valor  | Uni. |
|               | Área de entrada                | 0.0508 |                  | $m2$ Tamaño de la entrada | 0.0500 | m    |
| $\mathcal{P}$ | Diámetro del conducto 0.0448 m |        |                  | Diámetro del conducto     | 0.0448 | m    |
| 3             | Área del conducto              | 0.0016 |                  | $m2$ Longitud del conduto | 0.5000 | m    |
| 4             | Longitud del conducto 0.5000   |        |                  | m Tamaño de la salida     | 0.3500 | m    |
| 5             | Área de salida                 | 0.1974 | m <sup>2</sup>   |                           |        |      |

Cuadro 2. Características geométricas del dominio computacional del modelo hidráulico tipo alcantarilla.

#### 4.3.2.2 Mallado

El mallado se refiere a la discretización espacial del problema a estudiar, donde el tamaño de los elementos a resolver (volúmenes de control) depende de la complejidad de la geometría del dominio computacional; en general únicamente se adoptan mallas más finas en los puntos de mayor interés para evitar costos computacionales demasiado elevados. No obstante, es necesario encontrar la convergencia de la malla, i. e., variar el número de elementos hasta que los resultados sufran poca o nula variación ante disminuciones del área del mallado, Kessler (2016). Para la simulación en 2D, el modelo se analizó con un total de 5,032 elementos con 4,737 nodos y 412,428 elementos con 81,979 nodos para el caso 3D (Figura 3). Para el caso del modelo bidimensional se hizo un refinamiento en la zona del conducto utilizando una inflación de 10 capas.

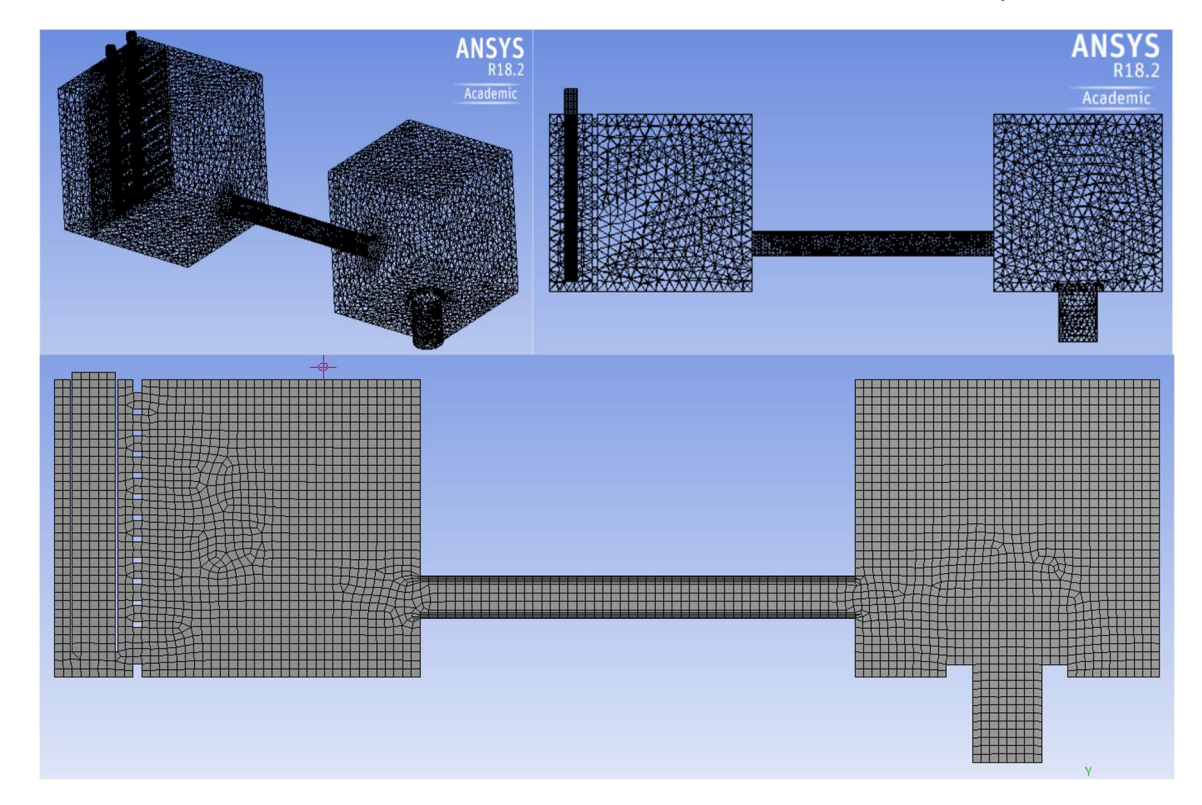

Figura 3. Vistas laterales e isométrico en 2 y 3 dimensiones del mallado del modelo hidráulico tipo alcantarilla.

Así mismo, en esta etapa tiene lugar la declaración de las zonas de entrada, salida y atmosféricas, con respecto a las paredes estas son declaradas de forma automática (si se trata de un mismo material), en caso contrario es necesario asignar grupos para que en la etapa de configuración se asignen las características de cada elemento.

### 4.3.2.3 Setup

Es la parte correspondiente a la elección de los modelos de solución (setup), se declaró una solución basada en la presión, con velocidades absolutas, un tiempo transitorio, una gravedad de -9.81 m·s-2 en el eje Y, un modelo multifase de Volumen del fluido (Volume of fluid, VOF, por sus siglas en inglés) y un modelo de viscosidad dinámica (Viscous Model) del tipo k-ε de 2 ecuaciones para ambos casos, i. e., para 2 y 3 dimensiones,.

El método de VOF es una técnica numérica utilizada para simular superficies libres de fluidos y se encuentra dentro de los métodos eulerianos multifásicos (Invent AG, 2018), con las características descritas en el Cuadro 3 (ANSYS 18.2). Para este caso fueron consideradas dos fases (Aire-Agua), el aire se declaró como fase primaria (Phase-1) y el agua como fase secundaria (Phase-2), sus características (Cuadro 4) fueron tomadas de la base de datos del programa.

Cuadro 3. Características del modelo VOF establecidas para las simulaciones numéricas en ANSYS Fluent.

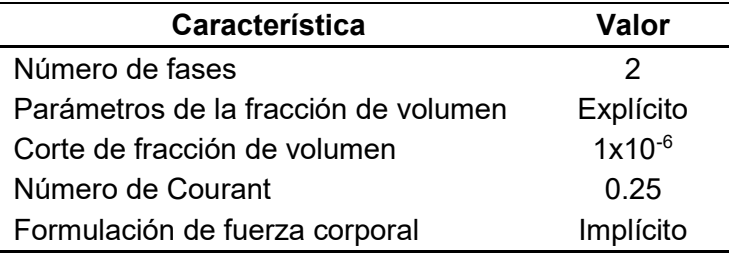

Cuadro 4. Características de las fases aire-agua asignadas para las simulaciones numéricas en ANSYS Fluent.

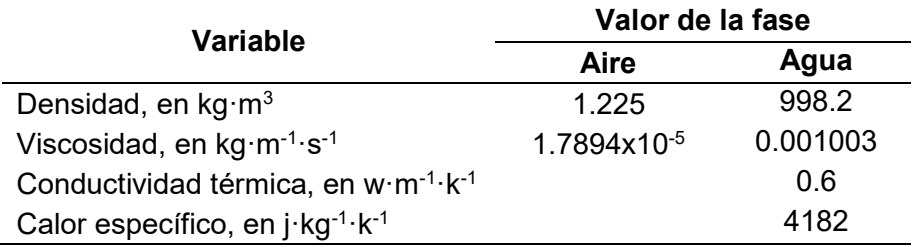

Por su parte, el modelo k-ε de 2 ecuaciones nos permite contemplar efectos como: transporte de propiedades de turbulencia por convección y difusión, la generación y destrucción de la misma, además de que es menos costoso en términos computacionales y presenta un desempeño aceptable en la modelación de estructuras hidráulicas (Versteeg et al., 2007), su fundamento se basa en la teoría de mutua semejanza de la turbulencia de Kolmogorov que planeta que la energía cinética "k" de los remolinos de mayor escala fluye hacia los de menor mediante un mecanismo de cascada dado por el coeficiente de disipación "ɛ" (Capote et al., 2008). Para este modelo se realizaron simulaciones con cada una de sus vertientes: Standard, RNG y Realizable (las constantes involucradas pueden observarse en el Cuadro 5), cada uno con modalidades de tratamiento cercano a la pared del tipo: Standard y Scalable.

Cuadro 5. Valor de las constantes del modelo k-ε (2 equations) para las variantes Standard, RNG y Realizable utilizadas para las simulaciones numéricas en ANSYS Fluent.

| <b>Constante</b>          | <b>Variante</b> |            |                   |  |  |  |
|---------------------------|-----------------|------------|-------------------|--|--|--|
|                           | <b>Standard</b> | <b>RNG</b> | <b>Realizable</b> |  |  |  |
| Cmu                       | ი 9             | 0.0845     | 6699              |  |  |  |
| C1-epsilon                | 144             | 142        | 6699              |  |  |  |
| C <sub>2</sub> -epsilon   | 1.92            | 1.68       | 1.9               |  |  |  |
| <b>TKE Prandtl Number</b> | 1               | 6699       | 1                 |  |  |  |
| <b>TDR Prandtl Number</b> | 1.3             | 6699       | 12                |  |  |  |

Las simulaciones bidimensionales se realizaron para una velocidad de entrada de agua de  $0.5 \text{ m} \text{ s}^{-1}$ , y de 2.0 m·s<sup>-1</sup> para el tridimensional. Para resolver el acoplamiento presión-velocidad se empleó el algoritmo SIMPLE con la discretización espacial del Cuadro 6.

Cuadro 6. Características del algoritmo SIMPLE utilizadas para las simulaciones numéricas en ANSYS Fluent.

| Característica                    | <b>Método</b>             | Valor |
|-----------------------------------|---------------------------|-------|
| Presión                           | Presto!                   | 0.3   |
| Momentum                          | Second order Upwind       | 0.7   |
| Fracción de volumen               | Geo-Reconstruct           |       |
| Energía cinética turbulenta       | <b>First Order Upwind</b> | 0.8   |
| Tasa de disipación de turbulencia | <b>First Order Upwind</b> | 0.8   |

Por último, para iniciar las iteraciones se estableció un paso de tiempo de 0.0005 segundos, con un número de pasos de 30,000 para el modelo 2D y de 15,000 para el 3D para obtener 15 y 7.5 segundos de simulación, respectivamente, y un número máximo de 100 iteraciones por paso. Los tiempos de desarrollo de las simulaciones numéricas fueron de 8-12 horas (2D) y de 6-8 días para el análisis 3D.

### 4.4 Resultados y discusión

Con respecto a las simulaciones en dos dimensiones, en la Figura 4 se presentan los resultados obtenidos para cada vertiente del modelo de turbulencia k-épsilon: Standard, RNG y Realizable, para los tratamientos cerca de la pared del tipo: Standard y Scalable. Las capturas fueron tomadas para los tiempos con flujo desarrollado.

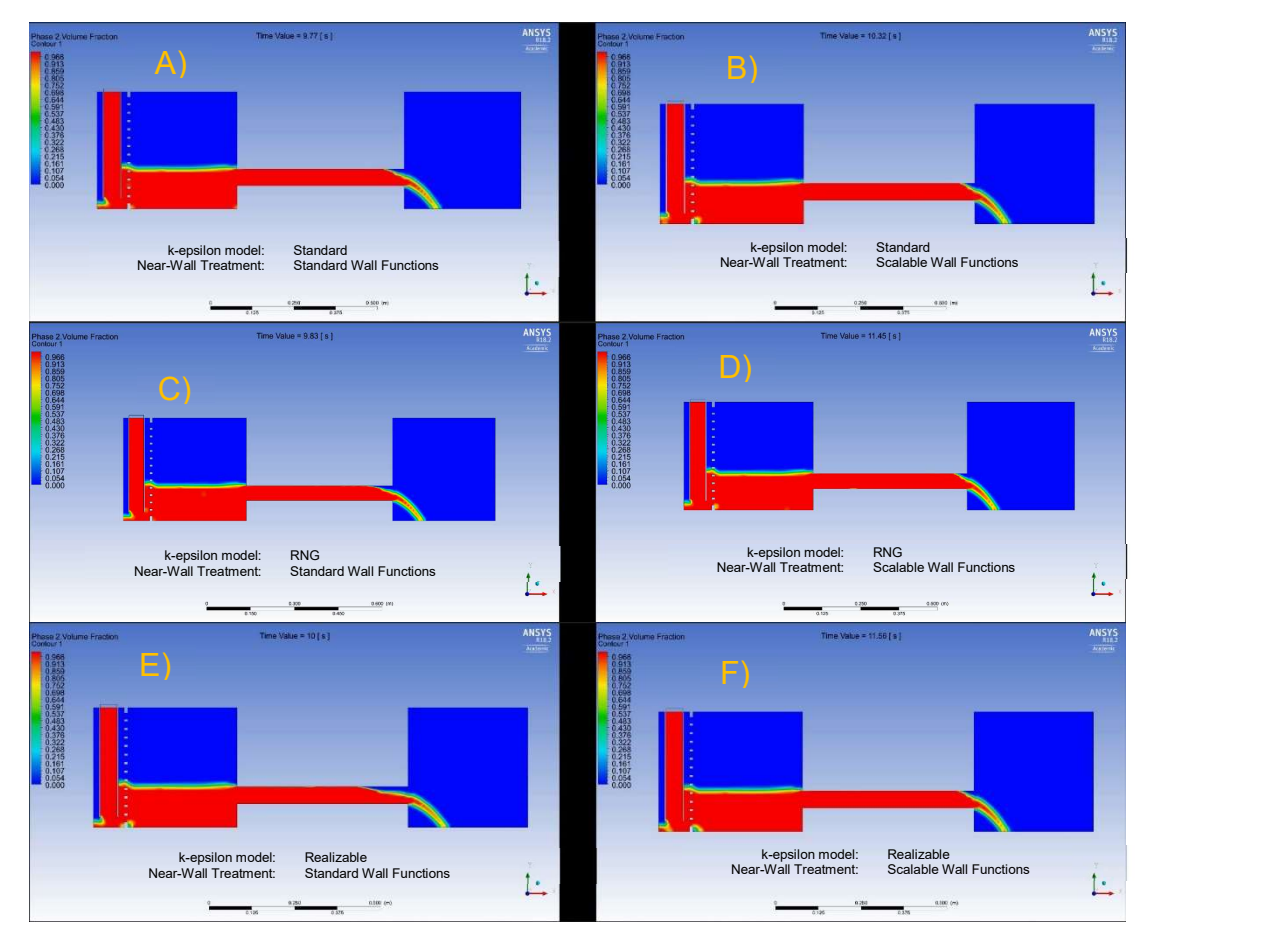

Figura 4. Comparación de las vertientes del modelo k-ε de 2 ecuaciones con simulación bidimensionales del modelo hidráulico tipo alcantarilla.

En general, para todas las condiciones el comportamiento del flujo en el tanque aguas arriba y en la alcantarilla (conducto) presentaron una forma del perfil de la superficie libre del agua similar, no obstante, existió diferencia en el tiempo de desarrollo, esto debido a los procesos de solución de las ecuaciones involucradas, siendo la mejor aproximación al comportamiento del flujo a través del modelo físico utilizando los modelos "Standard" (Figura 4 A) con un tiempo de desarrollo de 9.77.

Por otra parte, de las simulaciones en tres dimensiones hasta el momento únicamente se ha obtenido un tiempo de 3.37 segundos de simulación (Figura 5), ya que en tal punto la solución numérica encuentra un punto flotante, es decir, no converge la solución, lo anterior puede atribuirse debido a que en ese tiempo comienza la circulación del flujo por todo el modelo y que la licencia académica no tenga los recursos suficientes, computacionalmente hablando, para resolver el problema.

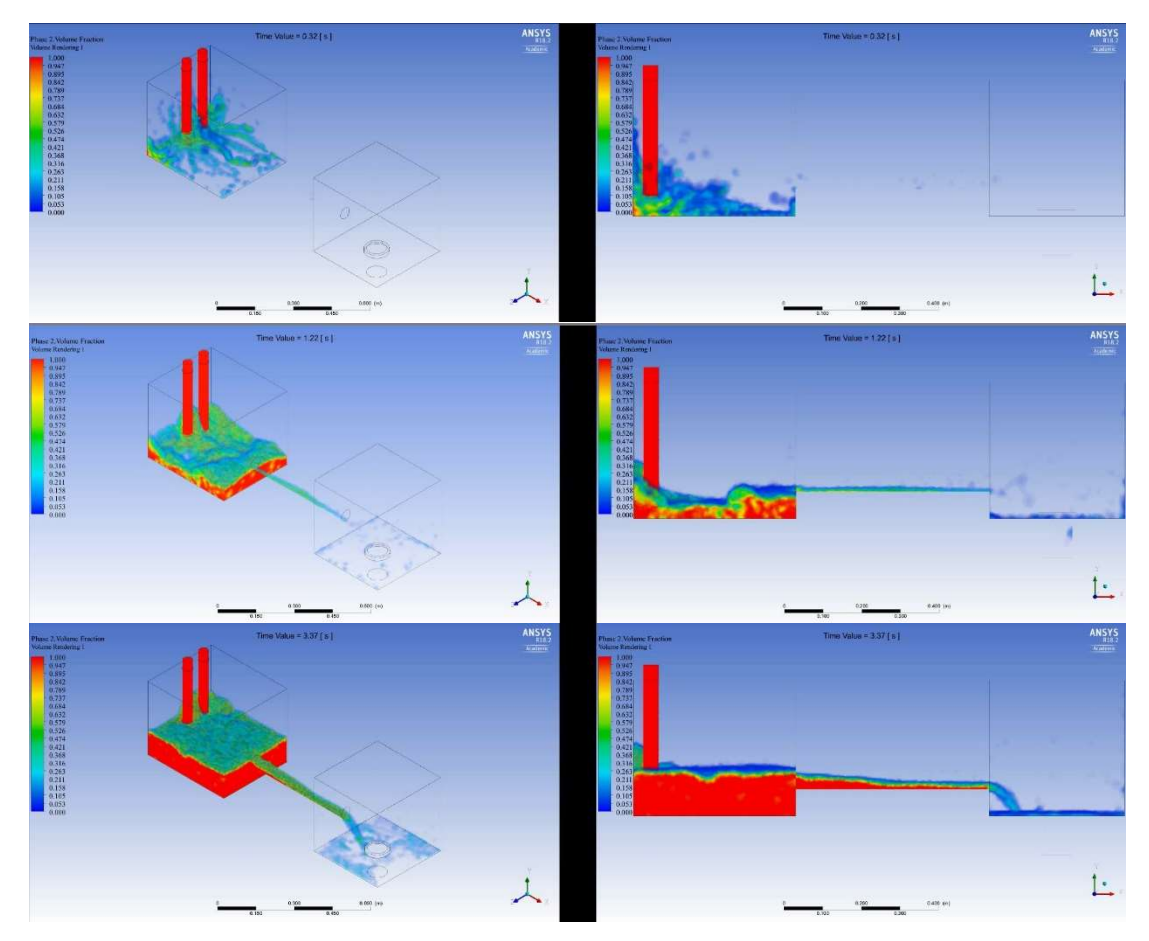

Figura 5. Vistas laterales e isométricos de la simulación 3D del modelo hidráulico tipo alcantarilla con el modelo k-ε (2 equations)/Standard/Standard en el software ANSYS 18.2 para 3 tiempos.

No obstante, el resultado obtenido de esta simulación representa una buena aproximación del comportamiento del agua en la estructura, sin embargo es necesario realizar futuras simulaciones utilizando una licencia completa del software.

#### 4.5 Conclusiones

Sin duda, las simulaciones numéricas como complemento para el diseño y análisis de estructuras hidráulicas representan utilidad, debido a los resultados adiciones que se pueden obtener (vectores de velocidades, presiones, esfuerzos, entre otros.), además del ahorro económico y de tiempo, sin embargo, para ello se necesita de personal con conocimiento de las ecuaciones de gobiernos del fenómeno a simular y del software a ejecutar.

Con respecto a la simulación numérica bidimensional, la mejor aproximación al modelo físico fue empleando el modelo Estándar/Standard, en comparación con el RNG y Realizable, lo cual concuerda con la literatura. No obstante, las simulaciones en dos dimensiones son afectadas por el ancho unitario que toma el programa ANSYS, ya que, obliga al usuario a aumentar la geometría o magnitud de las variables de entrada, lo que provoca flujos violentos totalmente distintos a lo real.

La curva carga-caudal en la entrada de la alcantarilla, puede ser obtenida mediante la fracción de volumen, sin embargo, la simulación obtenida únicamente tiene 3.37 segundos, con una cargad de operación de máxima de 2 cm, la cual representa un dominio insuficiente para un análisis, por lo que se propone realizar simulaciones bajo condiciones no expuestas en este trabajo utilizando una licencia completa del software ANSYS Fluent.

#### 4.6 Referencias

- Capote, J. A., Alvear, D., Abreu, O.V., Lázaro, M. y Espina, P. (2008). Influencia del modelo de turbulencia y del refinamiento de la discretización espacial en la exactitud de las simulaciones computacionales de incendios. Revista Internacional de Métodos Numéricos par Cálculo y Diseño en Ingeniería. Vol. 24, 3, 227-245 (2008). ISSN: 0213-1315
- Cubos, R. J., Vicente, R. W., Salinas, V. M., Gracia, S. J., Osnaya, R. J. y Carrizosa, E. E. () Análisis numérico de las estructuras hidráulicas en el río Carrizal mediante dinámica de fluidos computacional. Hidrología y gestión del agua.
- Fernández, O. J. M. (2012). Técnicas numéricas en ingeniería de fluidos. Introducción a la dinámica de fluidos computacional (CFD) por el método de volúmenes finitos. Barcelona, España.
- Henderson, F. M. (1966). Open channel flow. Macmillan, New York, USA. LCCN: 66-10695.
- Invent AG. (2018) Think fluid dynamix. Simulación de elevaciones. Recuperado de: http://www.think-fluid-dynamix.com/simulacion-de-elevaciones/
- Kessler, M. (2016) Dinámica de fluidos computacional: ¿Qué es? Fluidodinámica. Tecnología de simulación. Consultada en: https://www.esss.co/blog/es/ dinamica-de-fluidos-computacional-que-es/
- Müller, J, D. (2015). Essentials of computational fluid dynamics. CRC Press ISBN 9781482227307 - CAT# K22532
- Versteeg, H. K. and Malalasekera, W. (2007). An introduction to Computational Fluid Dynamics. The Finite Volume Method. Second edition. London, England.

### 5 Anexos

#### 5.1 Código del Arduino

```
//*******Librerías***********//
#include <SPI.h>
#include <SD.h>
#include <DS1302.h>
//******Reloj**********//DS1302 rtc (5, 3, 8);
Time t; //estructura del reloj
//*******Módulo SD***********//
const int chipSelect = 4;
void flujo ()
\left\{ \right.pulsos++; //Incrementa en una unidad el número de pulsos
\mathcal{F}void setup () {
Serial begin(9600);
//***********Datos generales*********************************//
 Serial println("PRESENTA: ROBERTO ARELLANO CHOCA");
 Serial.print ("");
 Serial.print (rtc.getDOWStr()) ;// Envía el día de la semana
 Serial print ("");
 Serial println (rtc.getDateStr()) ;// Envía la fecha
 Serial println (" HORA
                              CAUDAL (I/s) NIEL_AR (cm)
                                                                       NIVEL_AB (cm) ");
 //*******Distancia***********//
 pinMode (6, OUTPUT); //activación del 0pin 6 como salida: para el pulso ultrasónico
 pinMode (7, INPUT); //activación del pin 7 como entrada: tiempo del rebote del ultrasonido
 pinMode (10, OUTPUT); //activación del pin 10 como salida: para el pulso ultrasónico
 pinMode (1, INPUT); //activación del pin 1 como entrada: tiempo del rebote del ultrasonido
 //***********Configuración del Reloj********************************//
 rtc.halt(false);
 rtc.writeProtect(false);
 rtc.setDOW(THURSDAY); // Establece el día de la semana
 rtc.setTime(15, 50, 00); // Establece la hora del día en formato de 24 horas
 rtc.setDate(30, 03, 2017); // Establece la fecha en formato DD, MM, AAAA
 //*******************SD card*************************//
 while (! Serial) {
  \frac{1}{l}\mathcal{F}Serial println ("Iniciando tarjeta SD...");
```

```
if (!SD.begin(chipSelect)) {
  Serial.println ("Tarjeta no reconocida o no insertada");
  return;
 \mathcal{E}\overline{\mathbf{r}}void loop () {
  //*****************Guardado en la SD***************************//
 File dataFile = SD.open("DATOS.txt", FILE_WRITE);
 // Si se encuentra la tarjeta SD, entonces escribir las variables.
 if (dataFile) {
  dataFile.print (rtc.getDOWStr());
 //*******Medición de Caudal***********//
 float sumagas=0;
 for (byte i=0; i<5; i++) {
 float frecuencia=ObtenerFrecuencia(); //obtenemos la Frecuencia de los pulsos en Hz
 Serial.print ("\t");
 dataFile.print ("\t");
 Serial.print (frecuencia,0);
 dataFile.print (frecuencia,0);
 sumagas=sumagas + frecuencia;
 \left\{ \right.float frec_prom = sumagas/5;
 float caudal_L_m;
 if (frec_prom>0) {
caudal_L_m = 0.20798*(frec_prom)+0.53581; //calculamos el caudal en L/m
\left\{ \right\}else {
 caudal_L_m = 0;\}//*******Distancia***********//
float suma1=0, suma2=0;
 for (byte i=0; i<5; i++) {
 digitalWrite (6, LOW); //Para estabilizar sensor
 delayMicroseconds (5);
 digitalWrite(6, HIGH); // Envío del pulso ultrasónico
 delayMicroseconds (10);
 float tiempod1 = pulseln (7, HIGH); //Mide el tiempo que transcurrido entre el envío-rebote y recepción del
pulso ultrasónico
 float distd1 = (0.017182 * tiempod1); //fórmula para calcular la distancia
 float HAR = 34.53 - distd1;delay (1000);
```

```
Serial.print ("\t"),
dataFile.print ("\t");
Serial print (HAR,2),
dataFile.print (HAR,2);
 suma1=suma1+HAR;
\left\{ \right\}float HAR1= suma1/5;
Serial.print ("\t");
dataFile.print ("\t");
Serial.print (rtc.getTimeStr());
dataFile.print (rtc.getTimeStr());
Serial print ("\t");
dataFile.print ("\t");
Serial print (frec_prom,0);
dataFile.print (frec_prom,0)
Serial.print ("\t");
dataFile.print ("\t");
Serial print (caudal_L_m,3);
dataFile.print (caudal_L_m,3);
Serial.print ("\t\t");
dataFile.print ("\t\t");
Serial println (HAR1,2);
dataFile.println (HAR1,2)
delay (900);
dataFile.close();
\left\{ \right\}else {
 Serial.println ("Error al abrir el archivo DATOS.txt");
 dataFile.println("Error al abrir el archivo DATOS.txt");
\left\{ \right\}delay (5000)
```
# 5.2 Características de equipo y dispositivos utilizados

En los siguientes aparatados se presentan las características de operación y funcionamiento de algunos elementos para garantizar su mejor funcionamiento y conservación.

A. Bombas

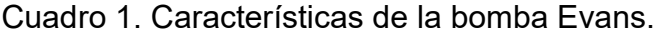

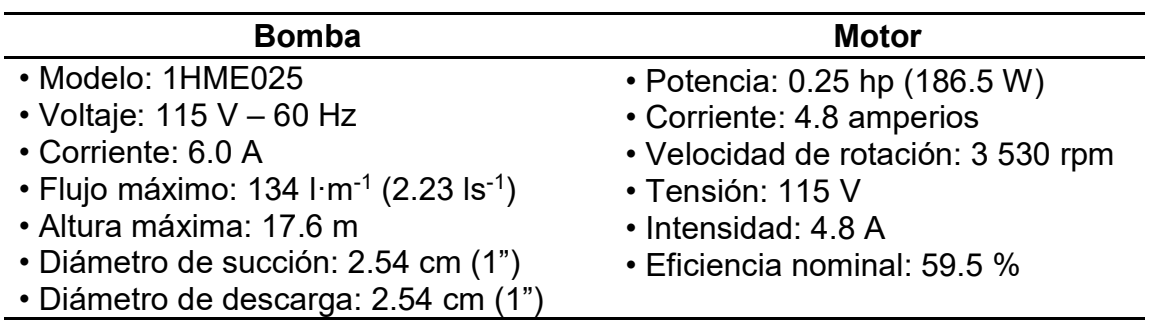

Cuadro 2. Características de la bomba SIEMENS.

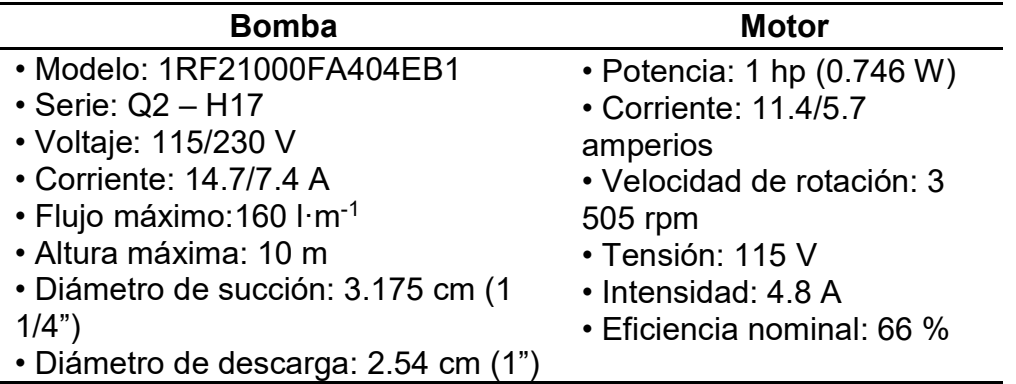

Cuadro 3. Características de los sensores utilizados para la obtención de la curva características del modelo hidráulico tipo alcantarilla.

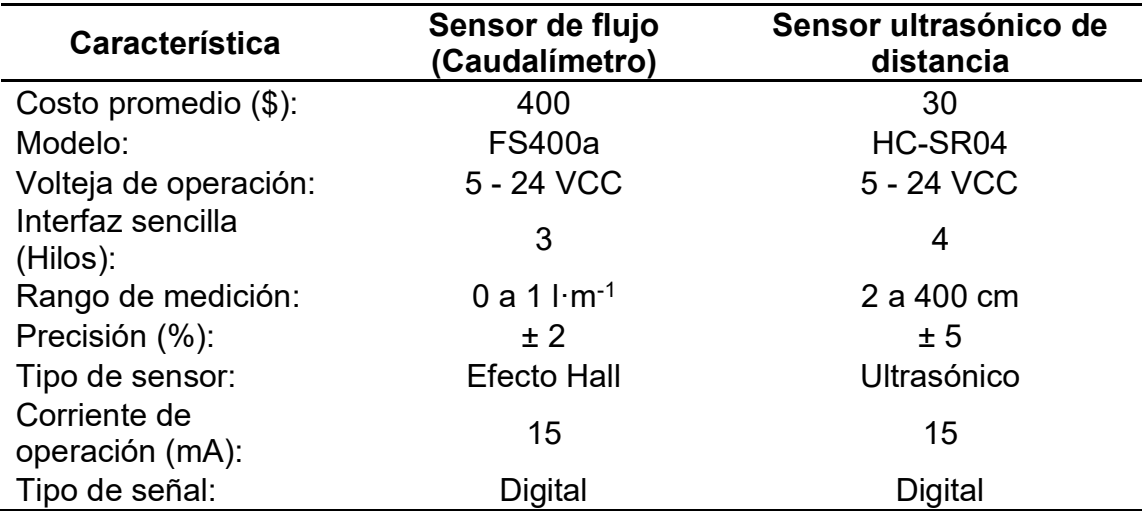

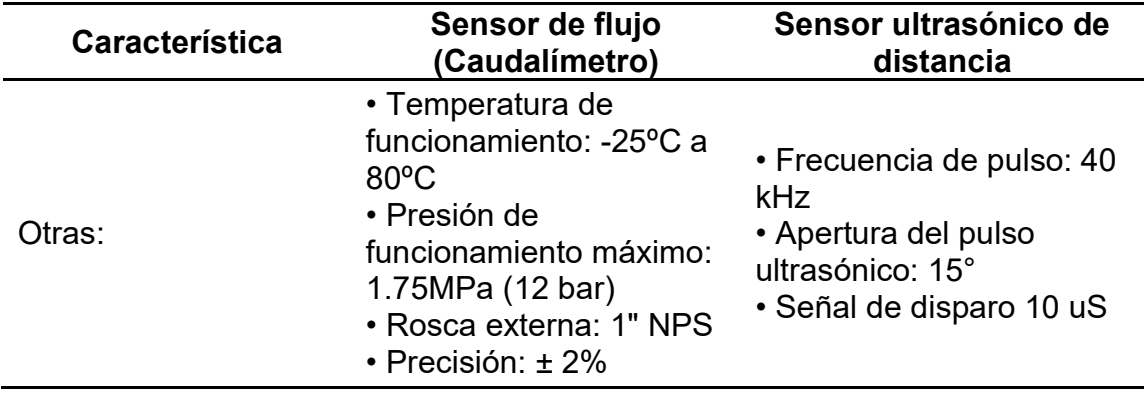